### Laboratorio di Basi di Dati e Web

Docente: Alberto Belussi

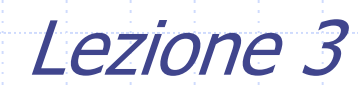

# Interrogazioni SQL

- Le interrogazioni SQL hanno la seguente struttura:
	- SELECT <Target List> FROM <Tables list>[WHERE <Conditions list>]

L'esecuzione dell'interrogazione produce il prodotto cartesiano delle tabelle elencate nella clausola **FROM**, seleziona solo le tuple che soddisfano le condizioni della clausola **WHERE** e per ogni tupla selezionata proietta sugli attributi della clausola **SELECT.**

# Sintassi

SELECT AttrEspr [ [AS] Alias ] {, AttrEspr [ [AS] Alias ] } FROM Tabella [ [AS] Alias ] {, Tabella [ [AS] Alias ] } [WHERE Condizione ]

## SQL: Clausola SELECT

### Il comando base del linguaggio SQL:

Lista Attributi di cui si vuole conoscere il valore (Target List)

SELECT Attributo {, Attributo} FROM Tabella {, Tabella} [WHERE Condizione]

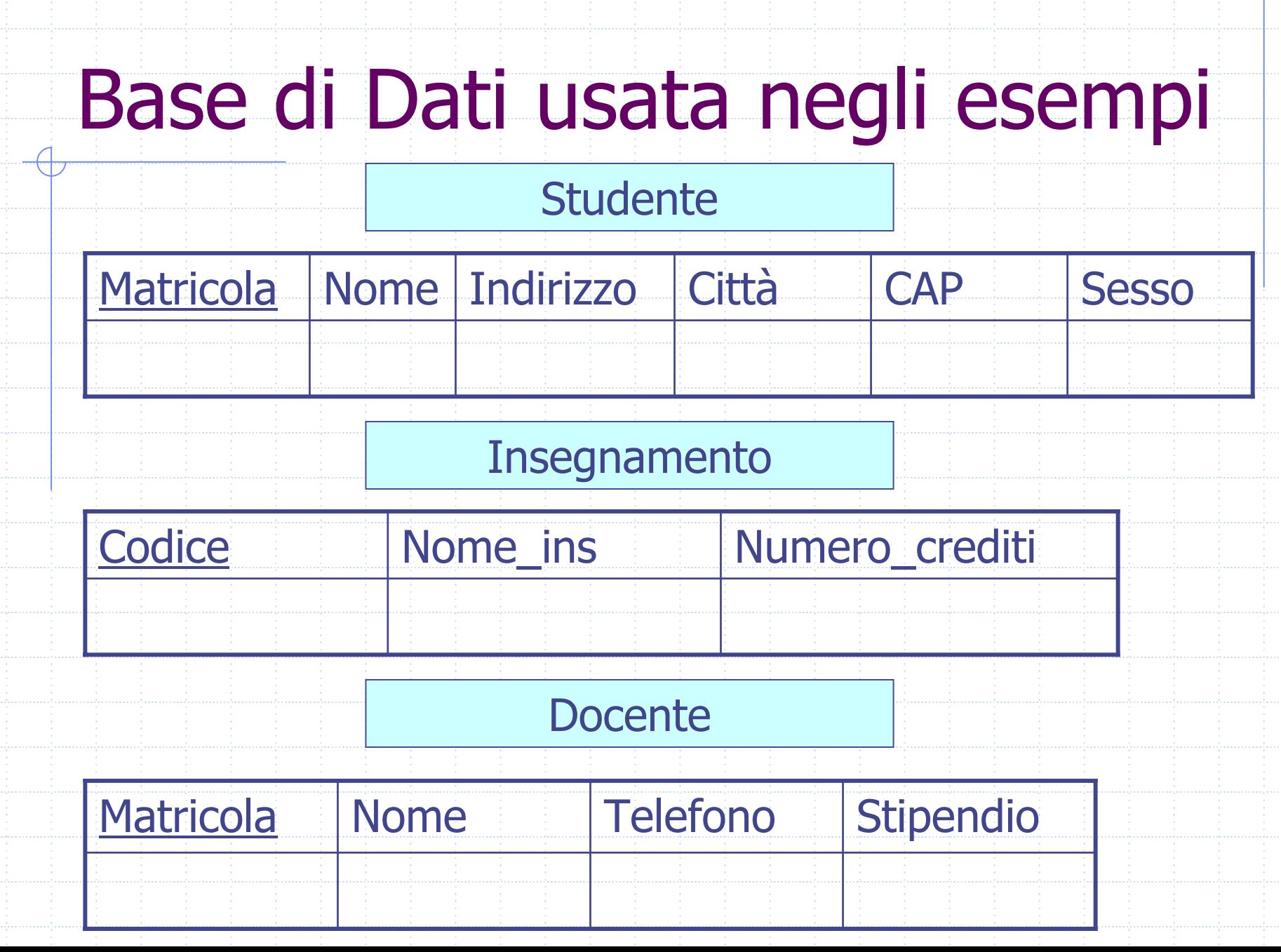

## Selezionare tutti gli attributi di una tabella

Nella target list può apparire il carattere speciale \*, che rappresenta un'abbreviazione della lista di tutti gli attributi delle tabelle indicate nella clausola FROM

> SELECT \*FROM Tabella

#### Visualizzare tutto il contenuto della tabella Insegnamento

#### SELECT \* FROM Insegnamento;

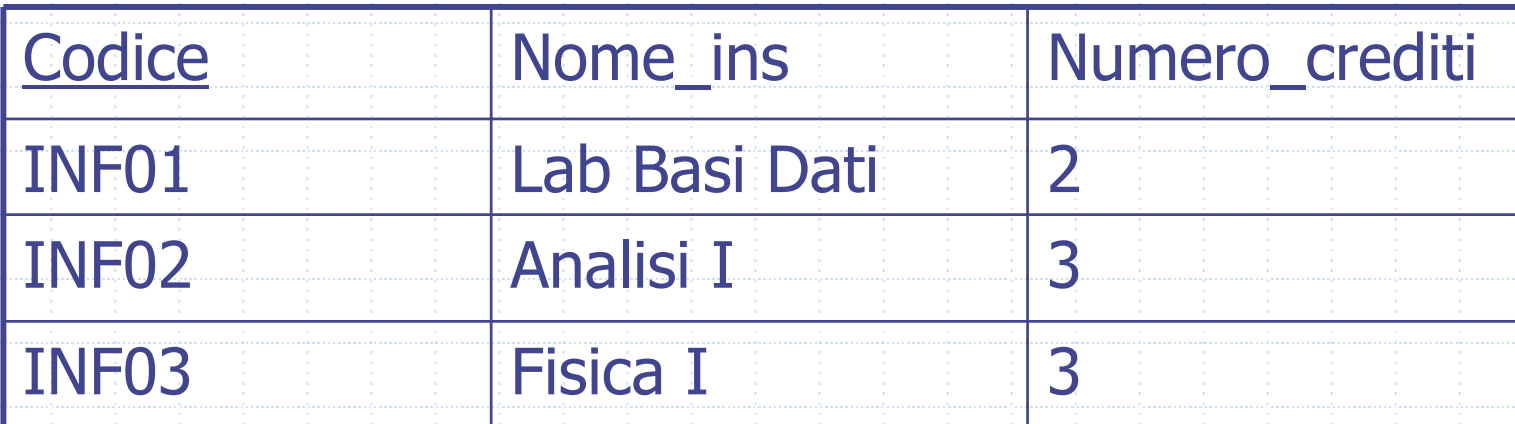

## Selezionare solo alcuni attributi di una tabella

Nella target list può apparire la lista esplicita degli attributi di cui si vuole conoscere il valore

> SELECT Attributo1, Attributo2 FROM Tabella

Visualizzare la matricola e il nome di tutti gli studenti SELECT Matricola, Nome FROM Studente;

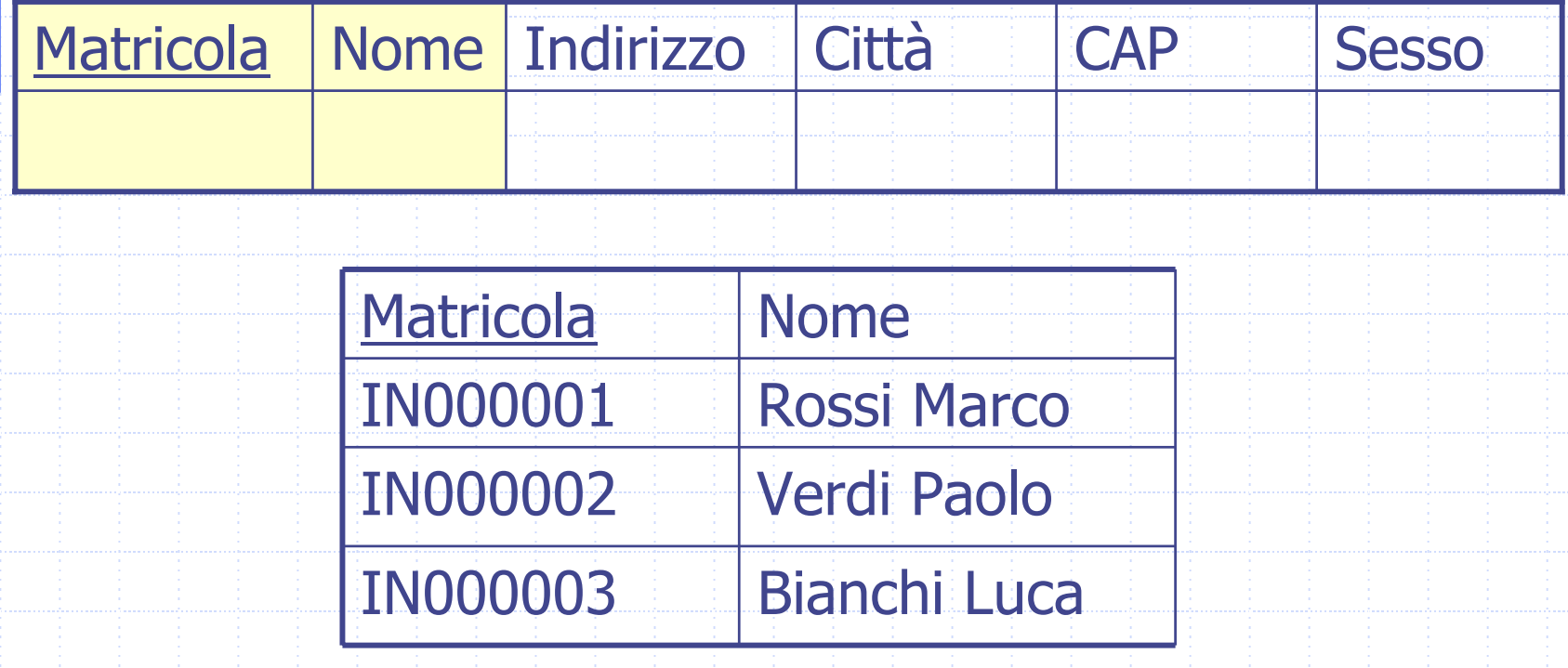

## Espressioni generiche nella Target List

Nella target list possono comparire espressioni generiche applicate ai valori degli attributi di ciascuna tuple selezionata:

> SELECT AttrExpr AS AliasAttributo FROM Tabella WHERE Condizione

Visualizzare il nome e lo stipendio settimanale degli insegnanti

- SELECT Nome, Stipendio/4 AS StipSettimanale
- FROM Docente;

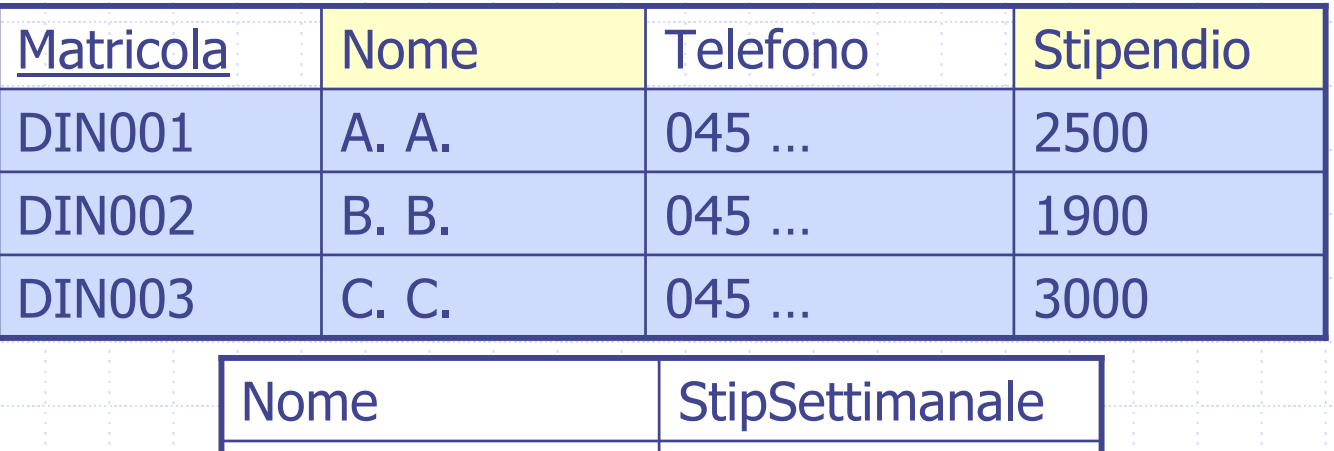

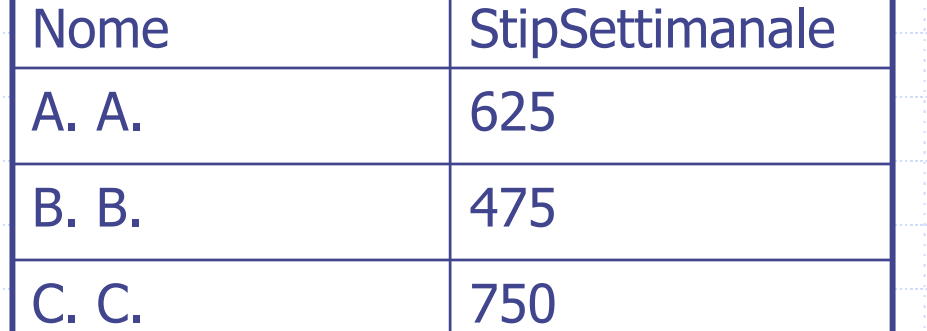

SQL: Clausola WHERE Nella clausola WHERE viene specificata la condizione che le tuple della tabella risultato devono soddisfare: SELECT ListaAttributi FROM TabellaWHERE Condizione

Condizioni atomiche della clausola WHERE: WHERE Nome Colonna θ Valore Dipende dal = <>><Tipo di Colonna

Visualizzare il codice e il nome degli insegnamenti da 3 crediti SELECT Codice, Nome\_ins FROM Insegnamento WHERE Numero\_crediti = 3;

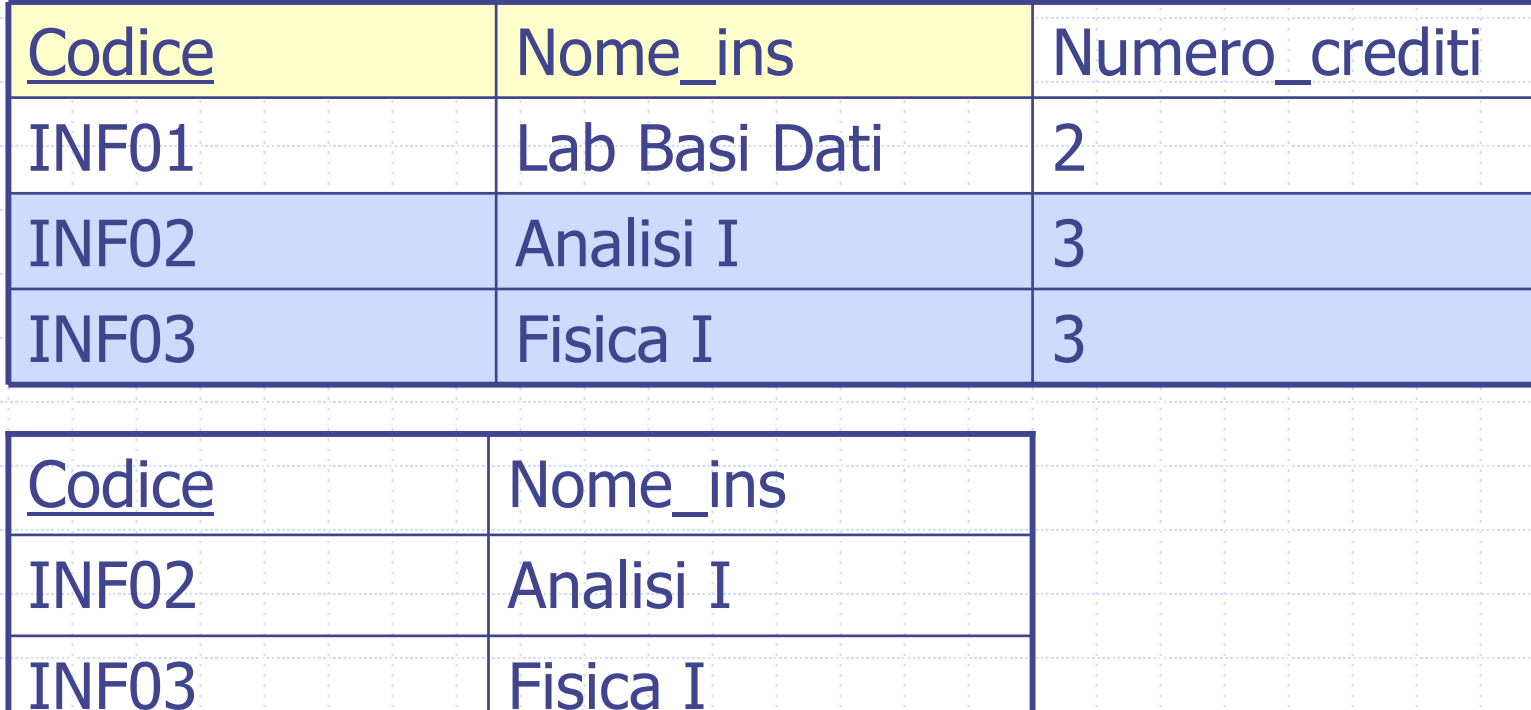

Visualizzare il nome e lo stipendio dei docenti che guadagnano più di 2000 euro

SELECT Nome, Stipendio

FROM Docente

#### WHERE Stipendio > 2000;

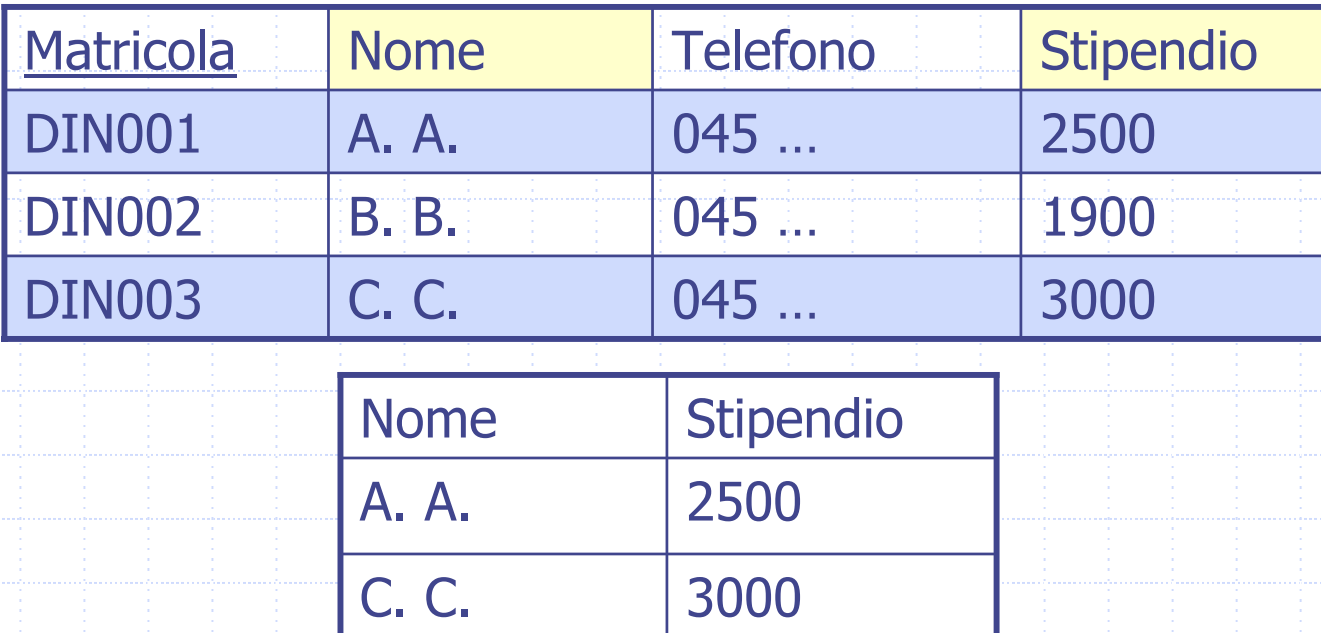

Combinare più predicati: AND, OR, NOT La condizione di selezione della clausola WHERE può essere composta da più predicati combinati mediante i connettivi logici AND, OR, NOT.

> SELECT ListaAttributi FROM Tabella

WHERE Condizione1 OPER\_LOGICO Condizione2

Visualizzare il nome, l'indirizzo e la città di tutti gli studenti maschi che abitano a VeronaSELECT Nome, Indirizzo, Città FROM StudenteWHERE Città= 'Verona' AND Sesso= 'M';

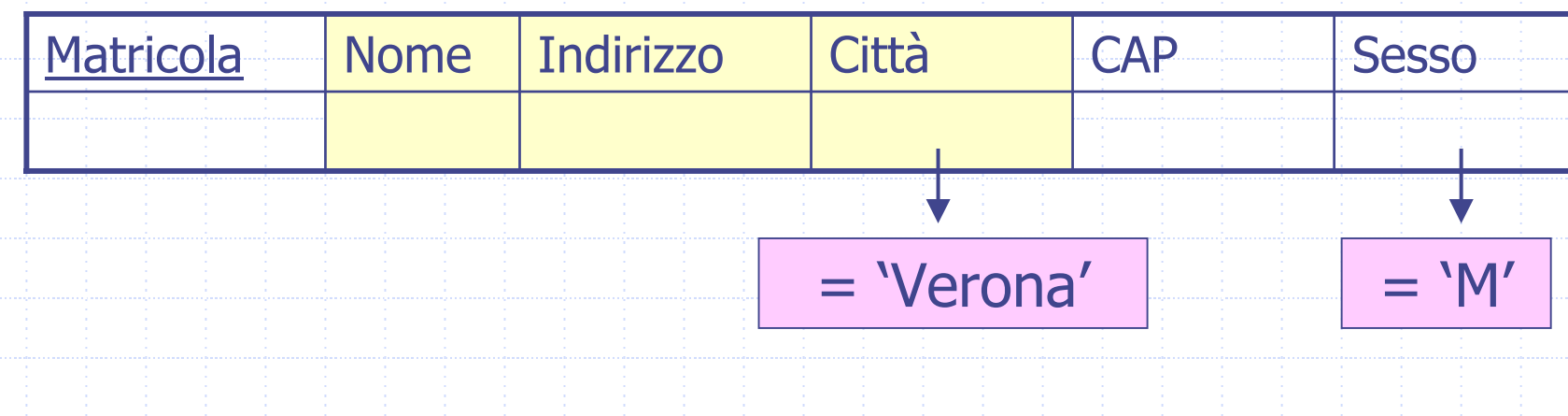

## Esempio 6: risultato

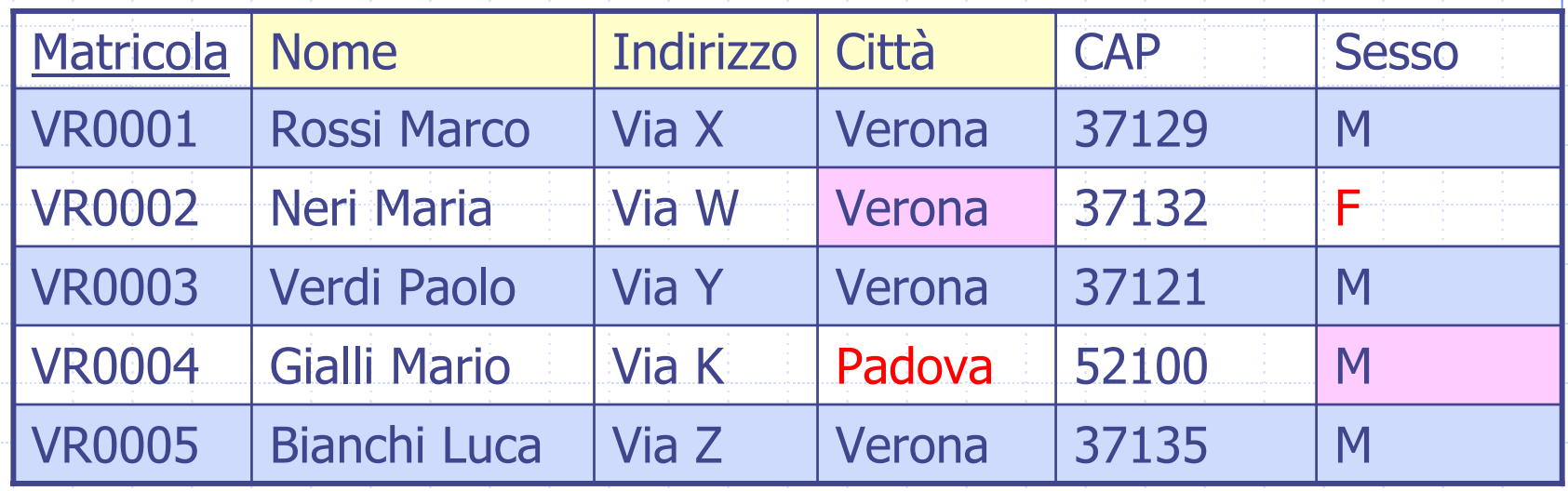

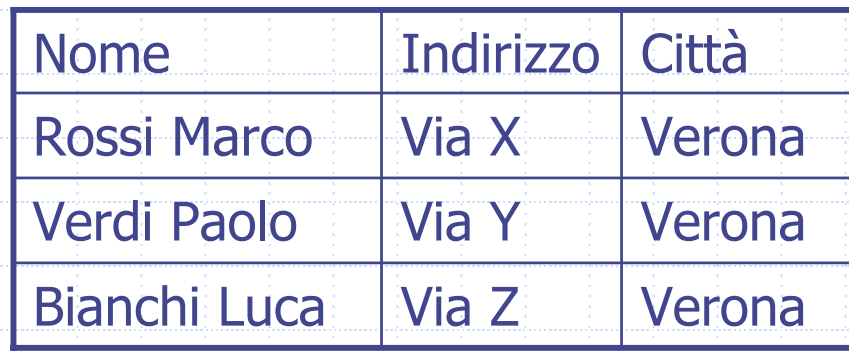

Visualizzare il nome, l'indirizzo e la città di tutti gli studenti maschi che abitano a Verona o a PadovaSELECT Nome, Indirizzo, Città FROM Studente WHERE (Città= 'Verona' OR Città= 'Padova') AND Sesso= 'M';

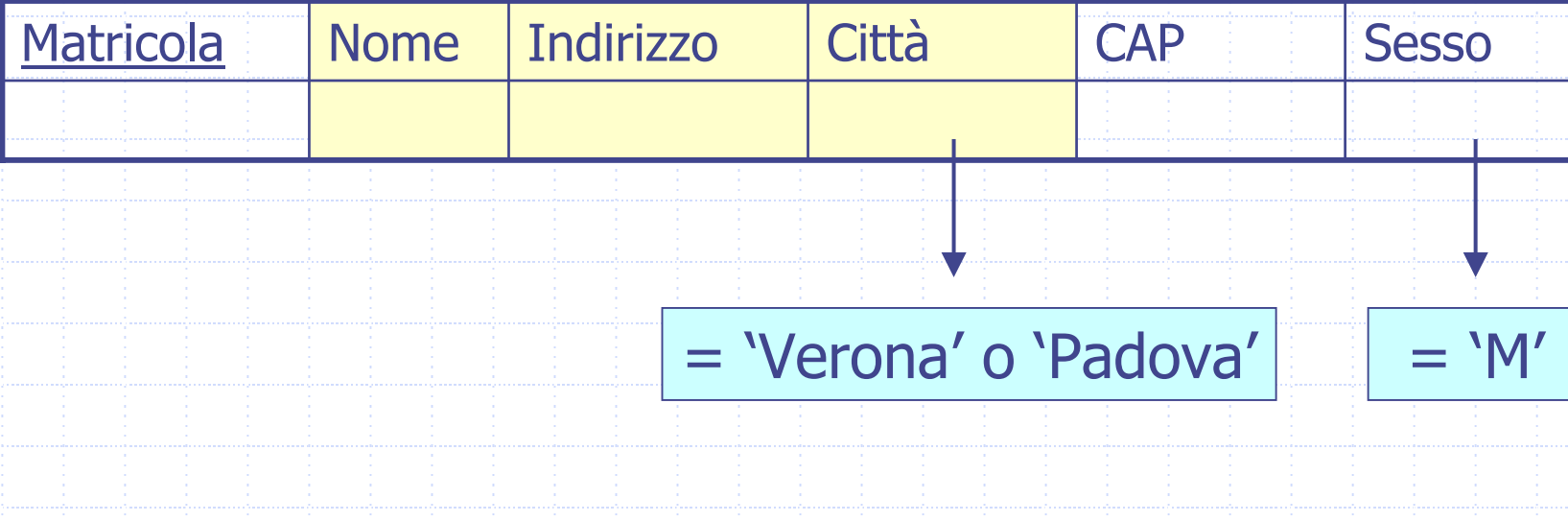

## Esempio 7: risultato

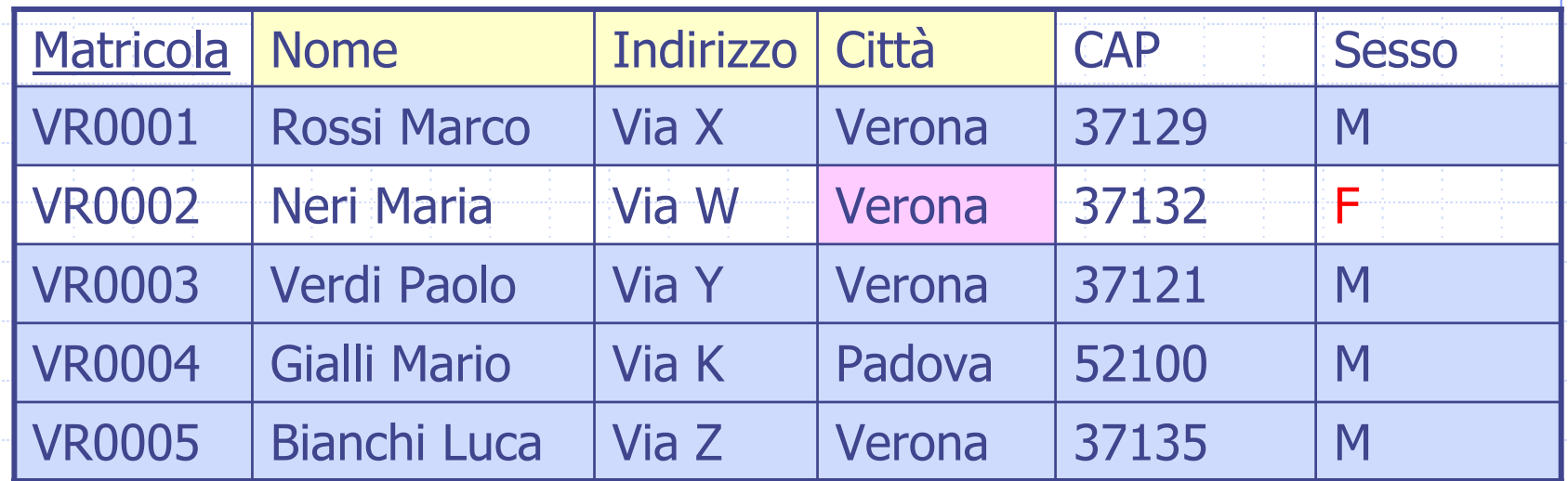

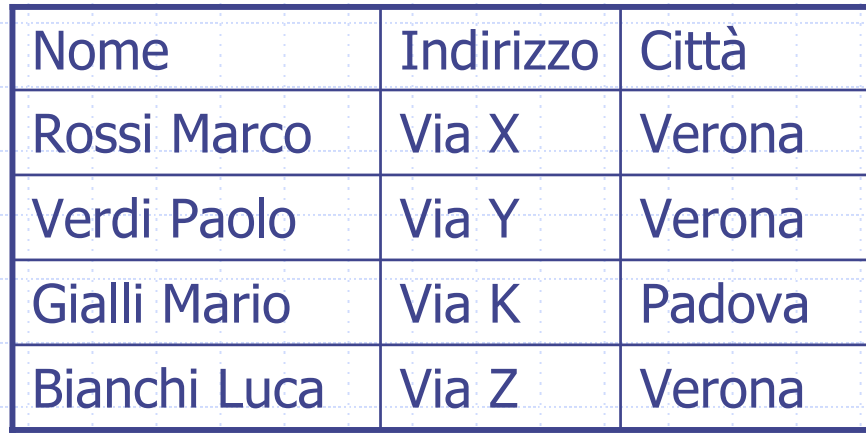

Visualizzare matricola e nome di tutti gli studenti che non abitano a Verona

SELECT Matricola, Nome

FROM Studente

WHERE NOT (Città = 'Verona')

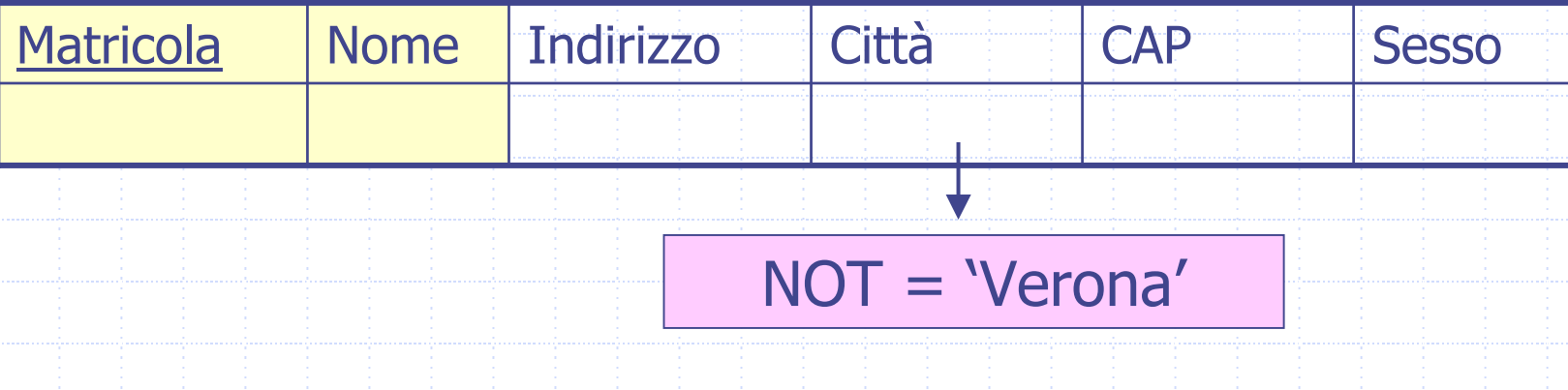

## Esempio 8: risultato

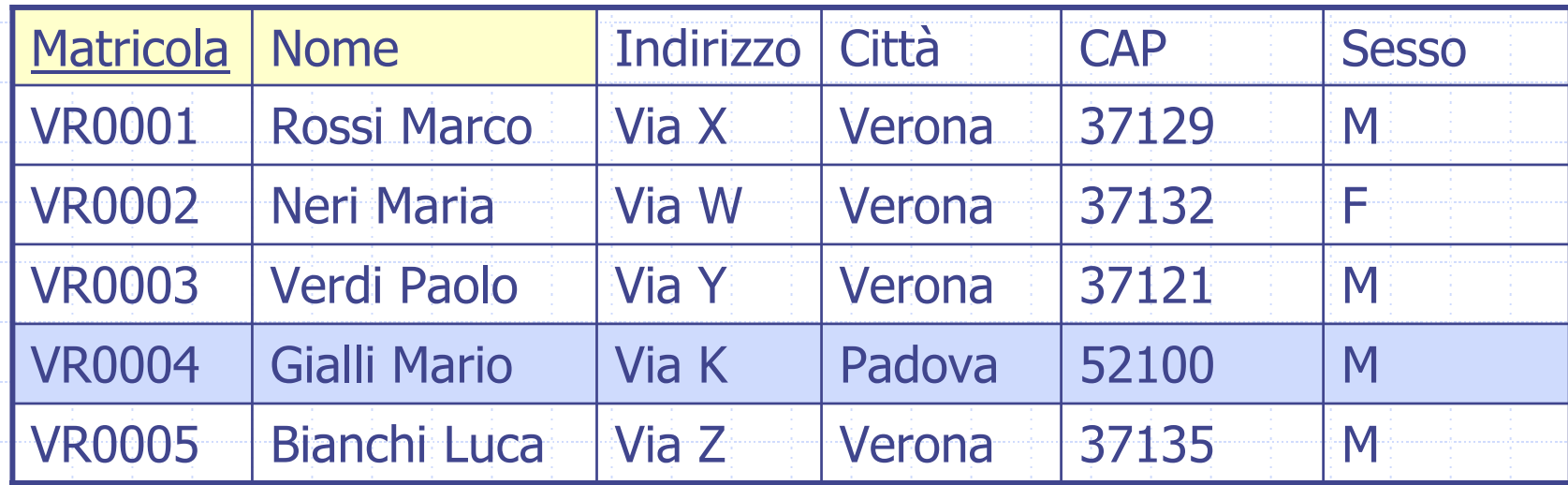

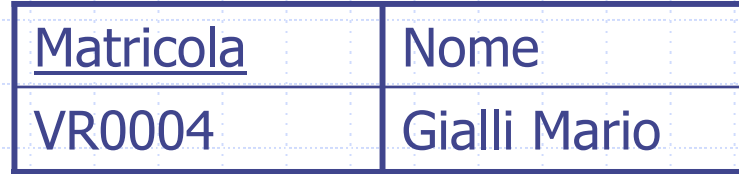

## Operatore LIKE (e NOT LIKE)

Nella clausola WHERE può apparire l'operatore LIKE per il confronto di stringhe. LIKE si comporta come un operatore di "pattern matching" e consente di specificare pattern usando i caratteri speciali " " e "%".

- **. The "Lappresenta un carattere arbitrario**
- " "%" rappresenta un numero arbitrario (anche 0) di caratteri
	- SELECT ListaAttributi FROM TabellaWHERE Attributo1 LIKE '…'

Visualizzare la matricola e il nome di tutti gli studenti che abitano in una città che ha una 'a' in seconda posizione e finisce per 'a' SELECT Matricola, Nome FROM StudenteWHERE Città LIKE '\_a%a'

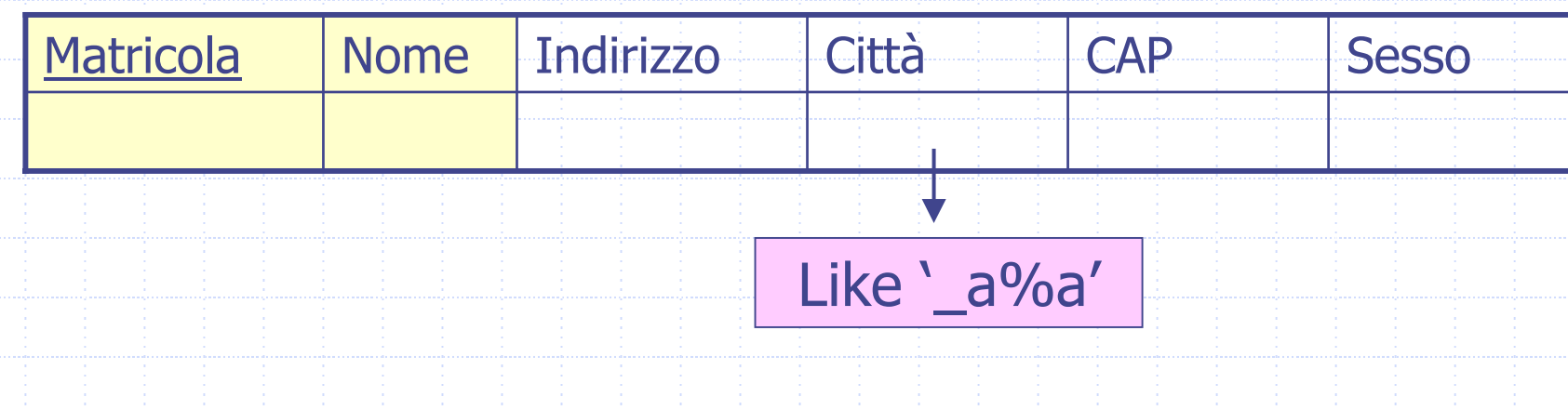

## Esempio 9: risultato

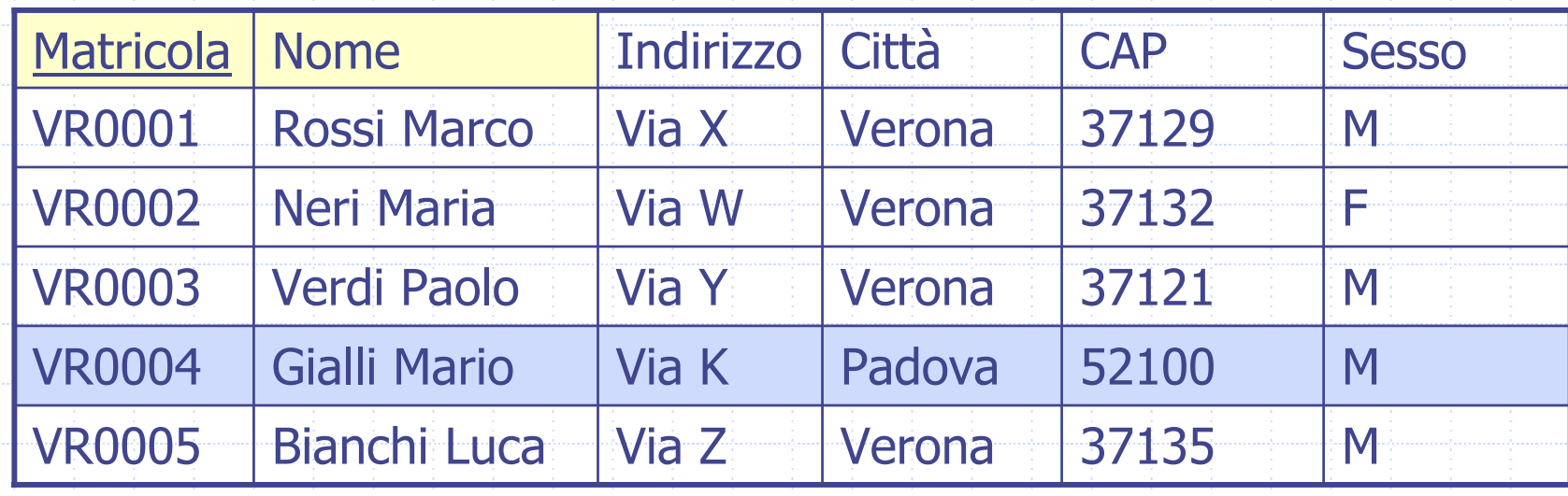

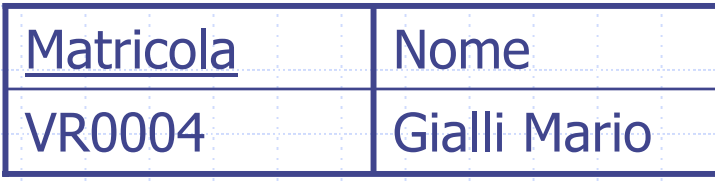

Visualizzare la matricola e il nome di tutti gli studenti che abitano in una città che non inizia per 'P' SELECT Matricola, Nome FROM StudenteWHERE Città NOT LIKE 'P%'

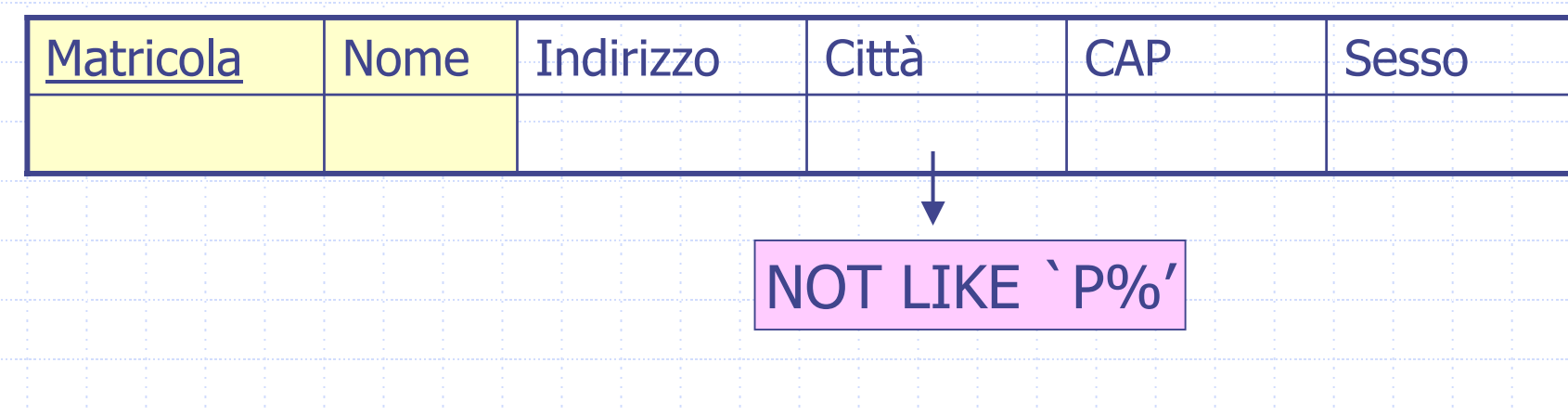

## Esempio 10: risultato

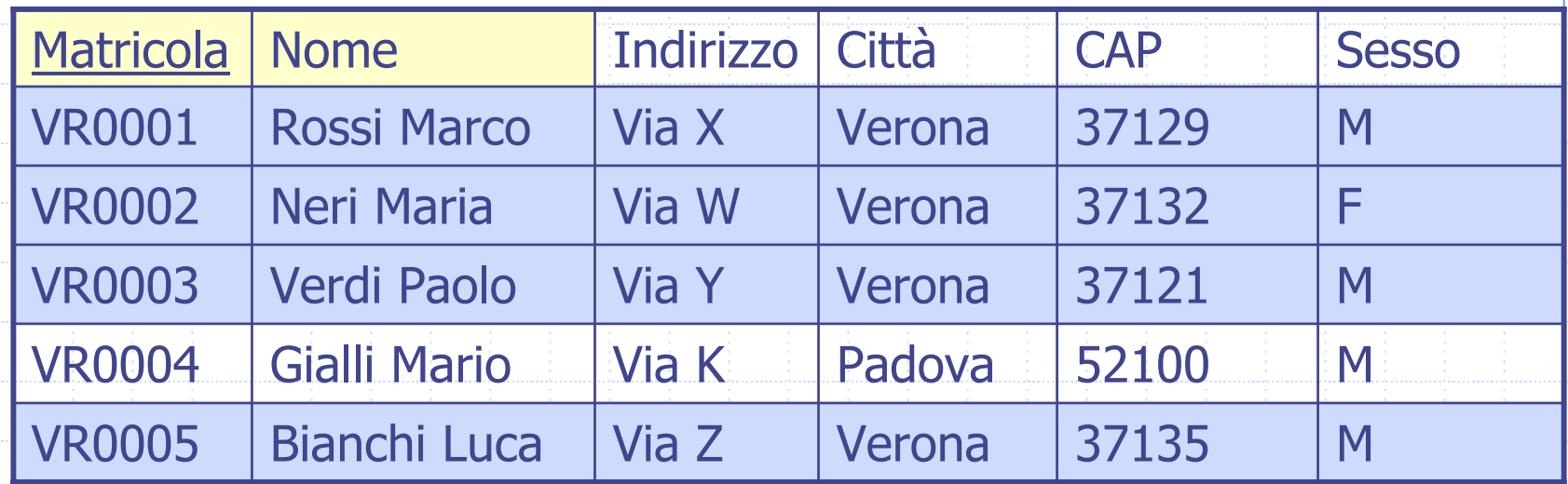

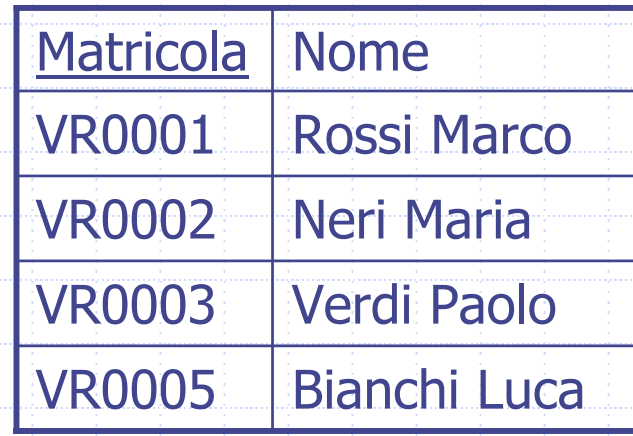

## BETWEEN e NOT BETWEEN

- Visualizzare il nome e lo stipendio degli insegnanti che guadagnano tra i 2000 e i 3000 euro
	- SELECT Nome, Stipendio

FROM Docente

WHERE Stipendio BETWEEN 2000 AND 3000

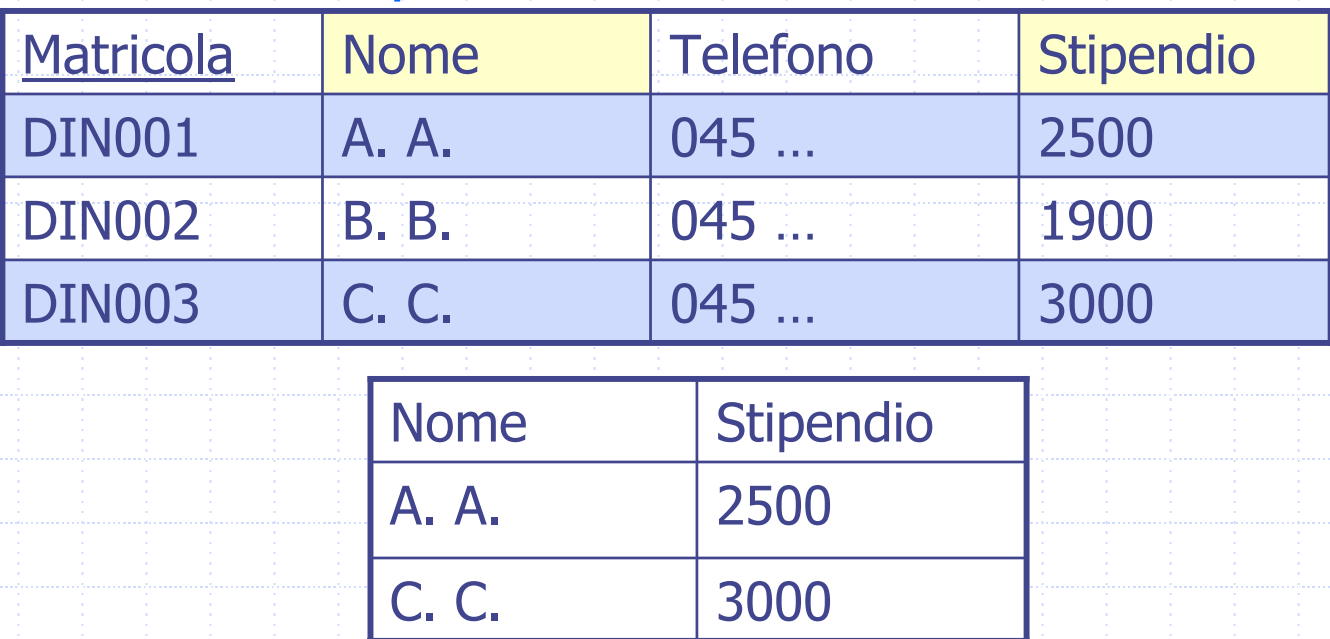

### IN e NOT IN

Un altro modo per selezionare le righe che si vogliono considerare SELECT NomeAttributo Valori separati da ,

> FROM Tabella WHERE NomeAttributo IN [NOT IN] (Valori)

Visualizzare la matricola, il nome e la città degli studenti che vivono a Verona, Venezia o Padova. SELECT Matricola, Nome, Città FROM StudenteWHERE Città IN ('Verona', 'Venezia', 'Padova');

## IS NULL e IS NOT NULL

- Per selezionare le righe che hanno un attributo NULL (o NOT NULL)
	- SELECT NomeAttributo
	- FROM Tabella
	- WHERE NomeAttributo IS NULL (IS NOT NULL)

Visualizzare tutte le informazioni degli insegnamenti che hanno un valore NULL per il numero di crediti SELECT \*FROM Insegnamento WHERE Numer o\_crediti IS NULL

# Per visualizzare i dati stabilendo un ordine

SQL permette di specificare un eventuale ordinamento delle righe del risultato di una interrogazione. Tale ordinamento è specificato tramite la clausola ORDER BY, con la quale si chiude l'interrogazione.

**Default** 

ORDER BY AttrDiOrdinamento [DESC | ASC] { ,AttriDiOrdinamento [DESC | ASC] }

#### Visualizzare, ordinati per stipendio, il nome e il numero di telefono dei docenti

SELECT Nome, Telefono FROM DocenteORDER BY Stipendio

# Esempio 11: risultato

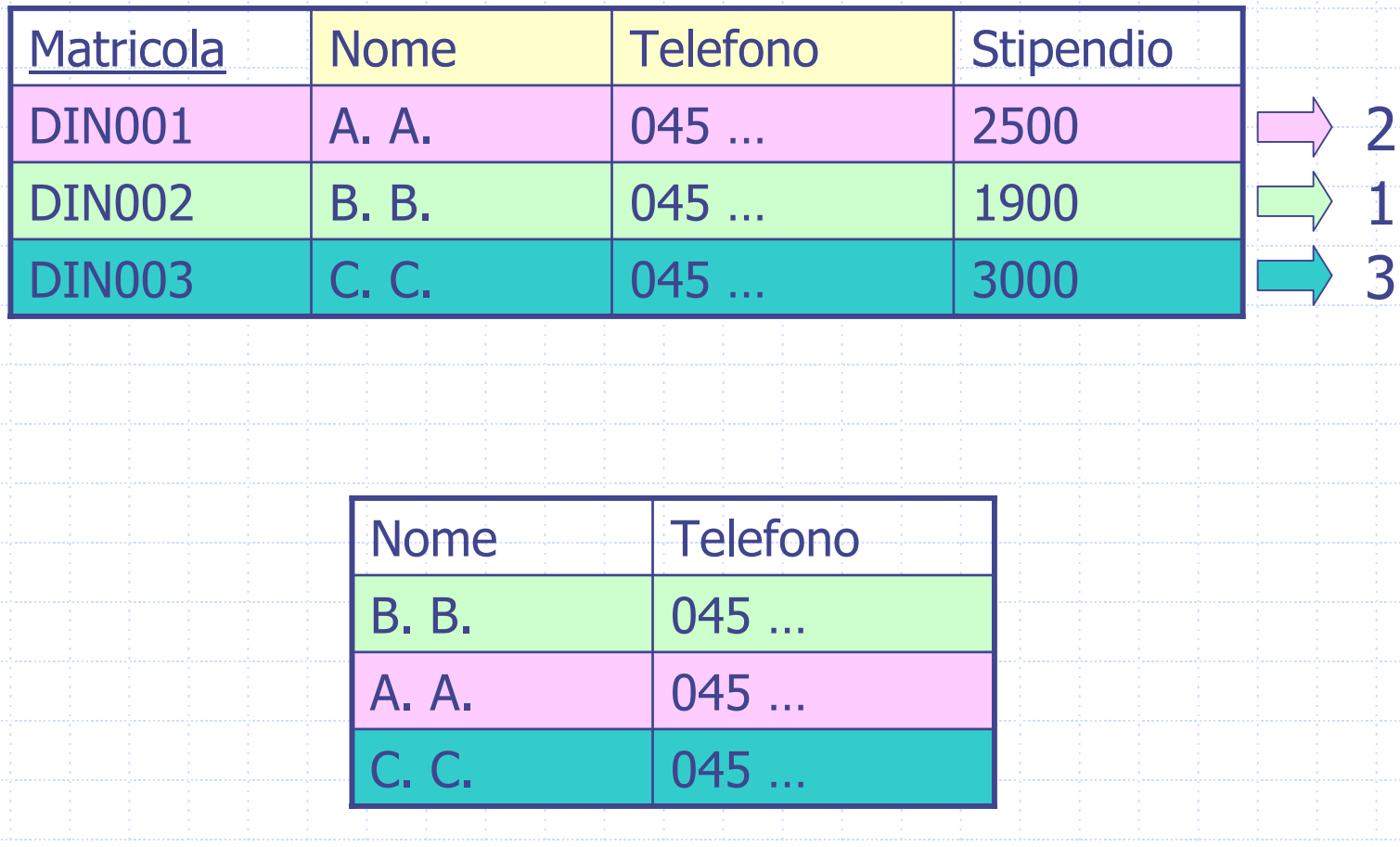

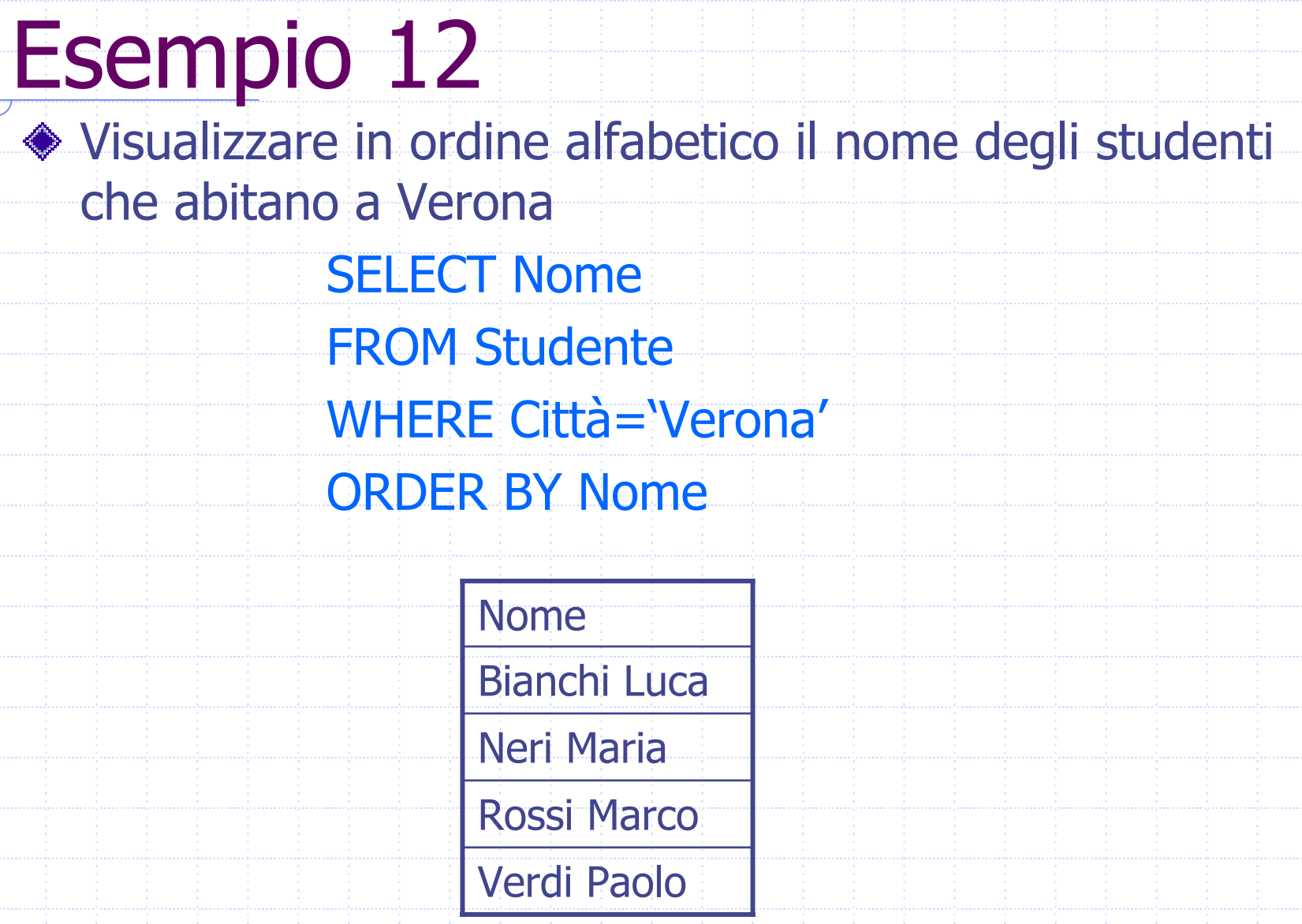

Visualizzare il nome e la città degli studenti Maschi ordinati per città e per nome SELECT Nome, Città FROM Studente WHERE Sesso <sup>=</sup> 'M' ORDER BY Città, Nome

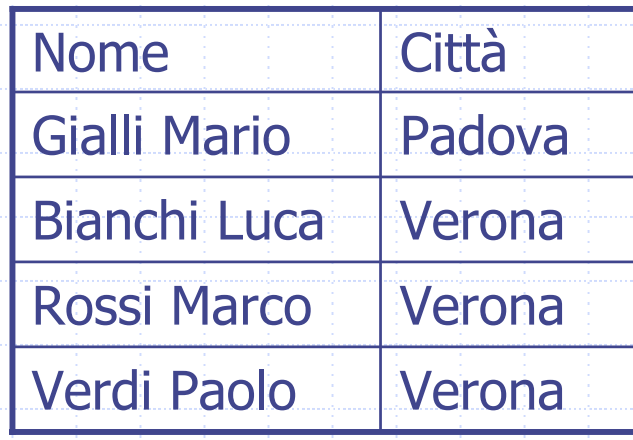

## Operatori di Aggregazione

- Vengono applicati ad un insieme di tuple.
	- Prima viene normalmente eseguita l'interrogazione, considerando solo le parti FROM e WHERE. L'operatore aggregato viene poi applicato alla tabella contenente il risultato dell'interrogazione.
- ◆ Due gruppi:
	- COUNT
	- MAX, MIN, AVG, SUM

Quando come argomento della SELECT compaiono delle funzioni aggregate, allora non possono comparire espressioni che usano i valori presenti nelle tuple singole. Ad esempio se conto le tuple con COUNT, non è poi possibile riportare nella SELECT il valore di un attributo insieme al risultato del COUNT.

## **COUNT**

### Permette di contare il numero di tuple

### COUNT (<\* | [ DISTINCT | ALL ] ListaAttributi>)

Restituisce il numero di righe

> Restituisce il numero di combinazioni diverse considerando i valori degli attributi in ListaAttributi

Restituisce il numero di righe che possiedono valori diversi da NULL per gli attributi in ListaAttributi

#### Esempio 13 Quanti insegnamenti ci sono nella tabella Insegnamento? SELECT COUNT(\*) FROM Insegnamento SELECT COUNT(Codice) FROM Insegnamento Considera i valori NULL

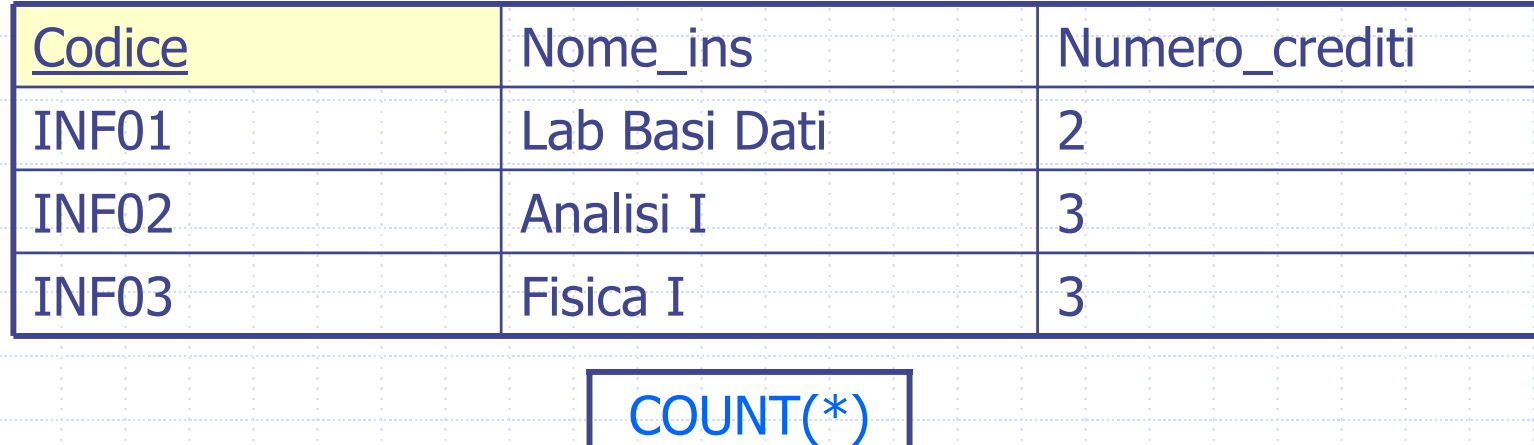

#### Esempio 14 Da quante città diverse provengono gli studenti? SELECT COUNT(DISTINCT Città) FROM Studente

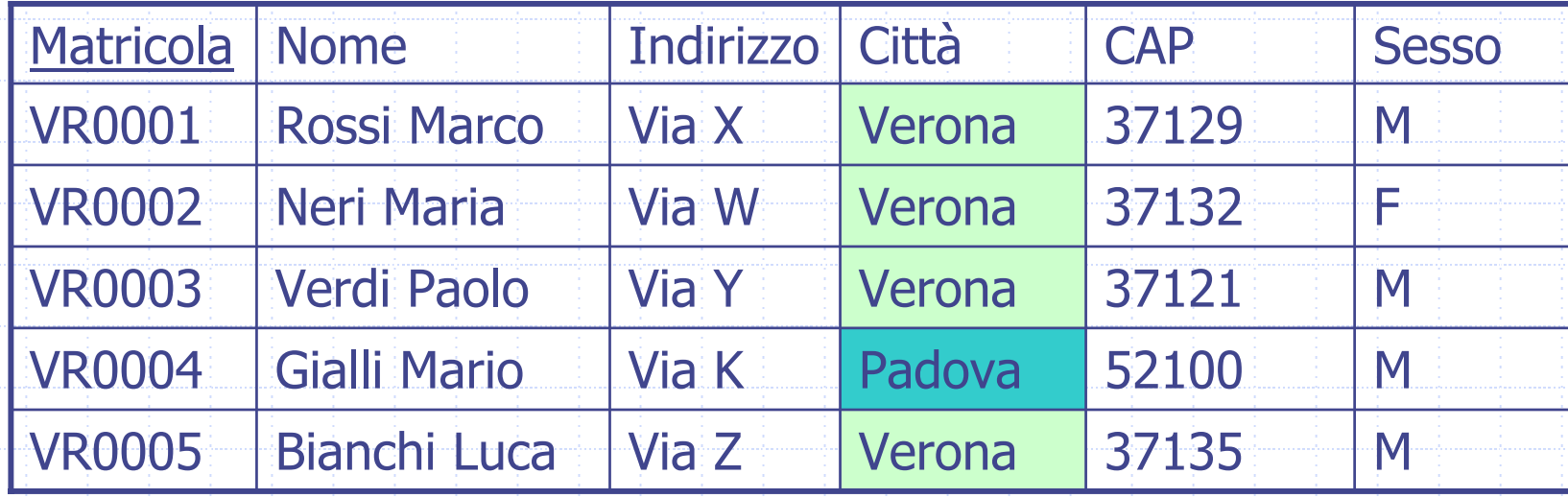

COUNT(DISTINCT Città)

### Esempio 15 Visualizzare le città di provenienza degli studenti SELECT DISTINCT Città

#### FROM Studente

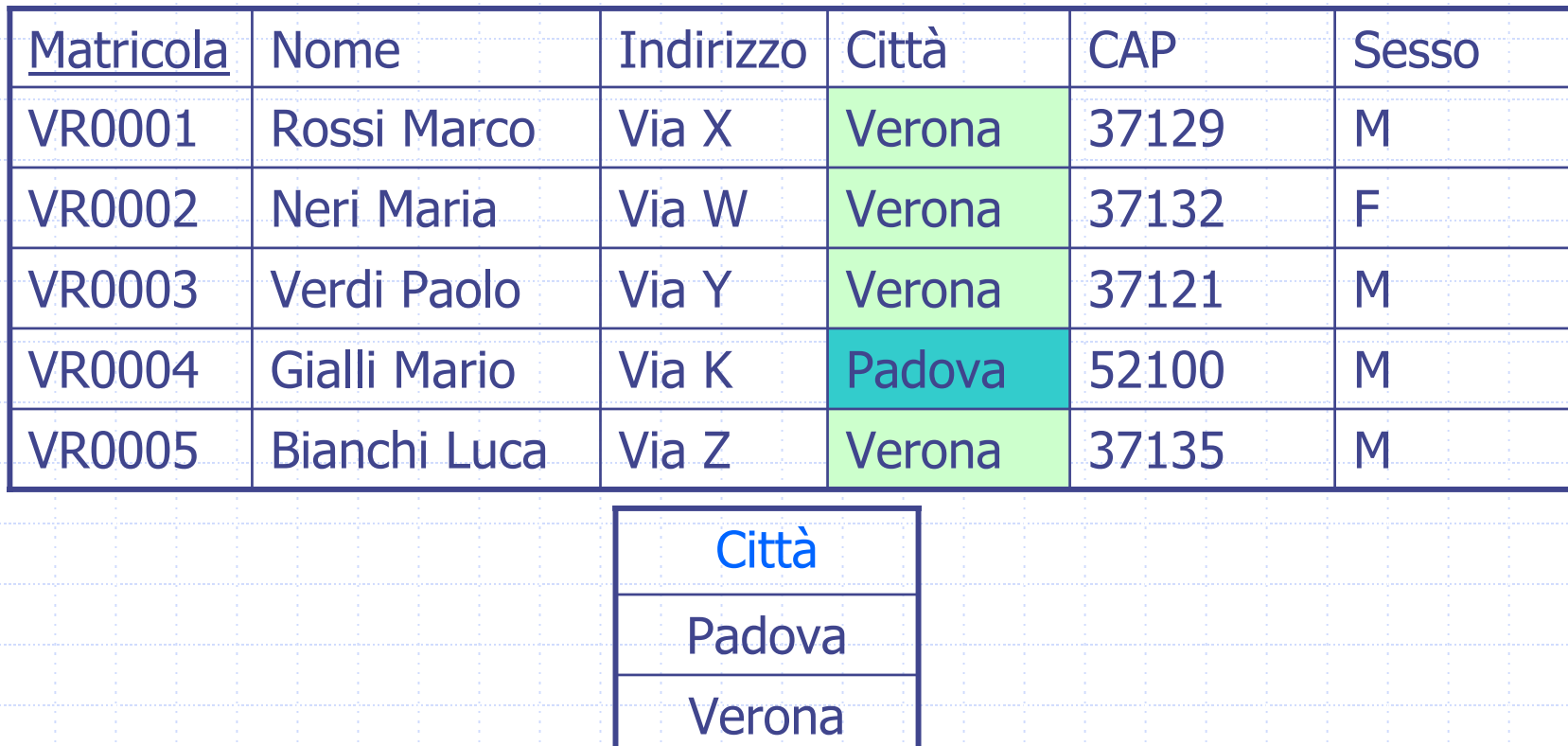

## SUM, MAX, MIN, AVG

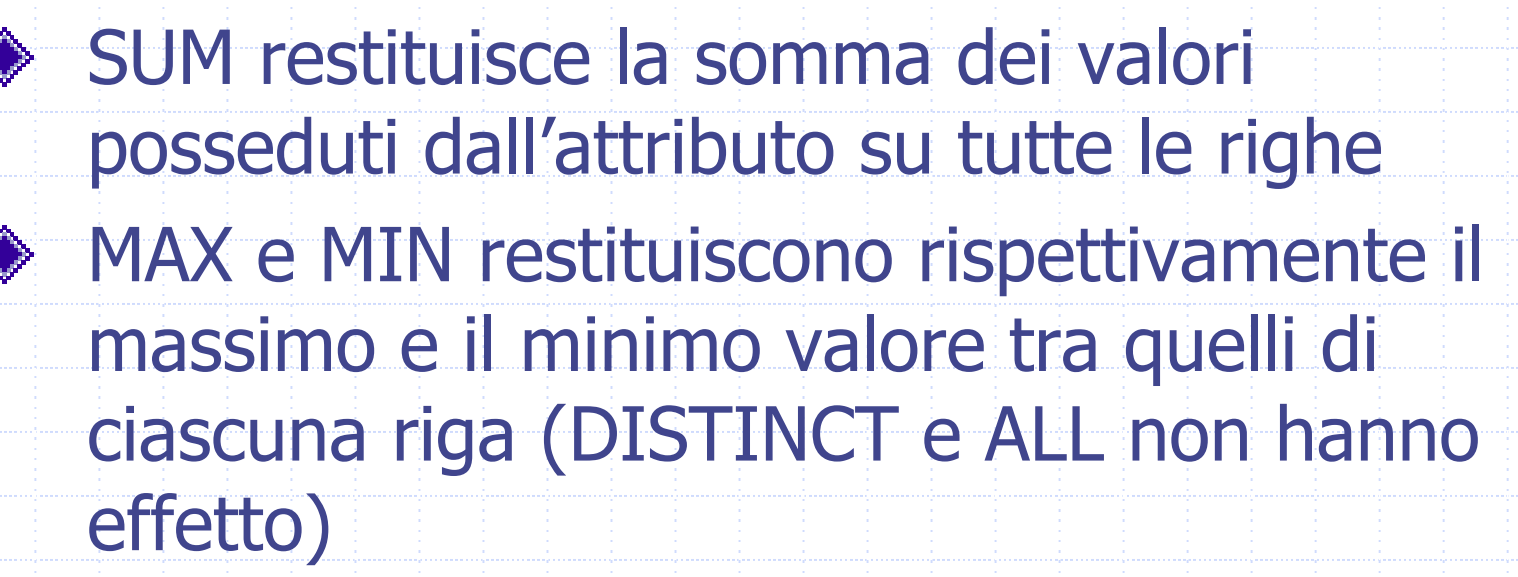

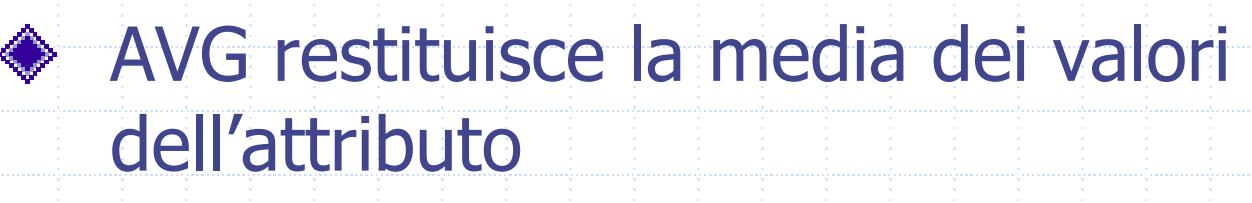

## SUM, MAX, MIN, AVG

Ammettono come argomento un attributo o un'espressione, eventualmente preceduta dalla parola chiave DISTINCT o ALL.

< SUM | MAX | MIN | AVG >([ DISTINCT | ALL ] AttrEspr)

Elimina i duplicati

**Trascura** solo i valori nulli

### Trovare lo stipendio massimo degli insegnanti

### SELECT MAX(Stipendio) FROM Docente

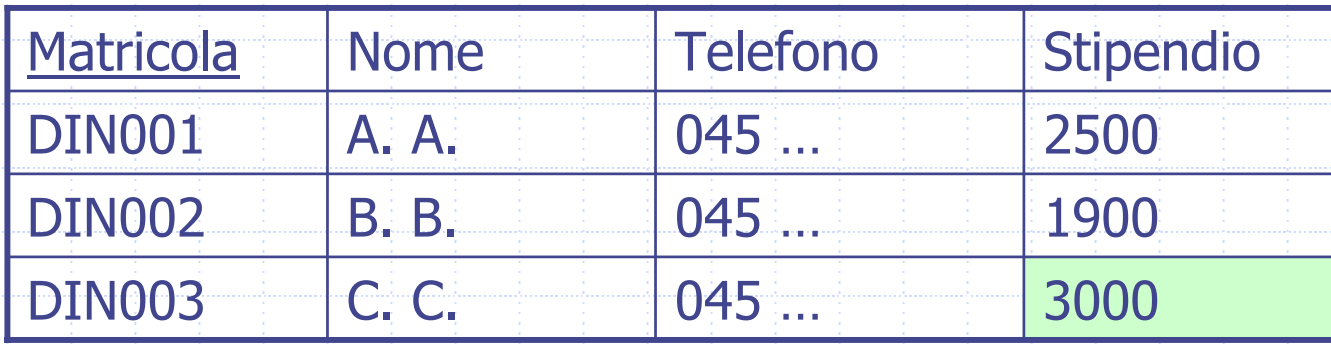

MAX(Stipendio)

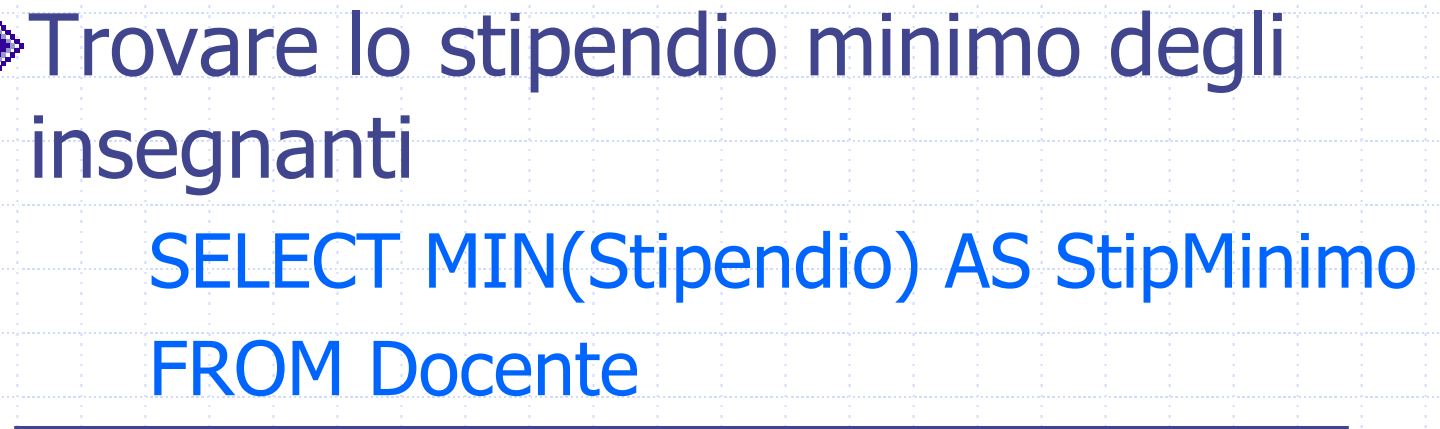

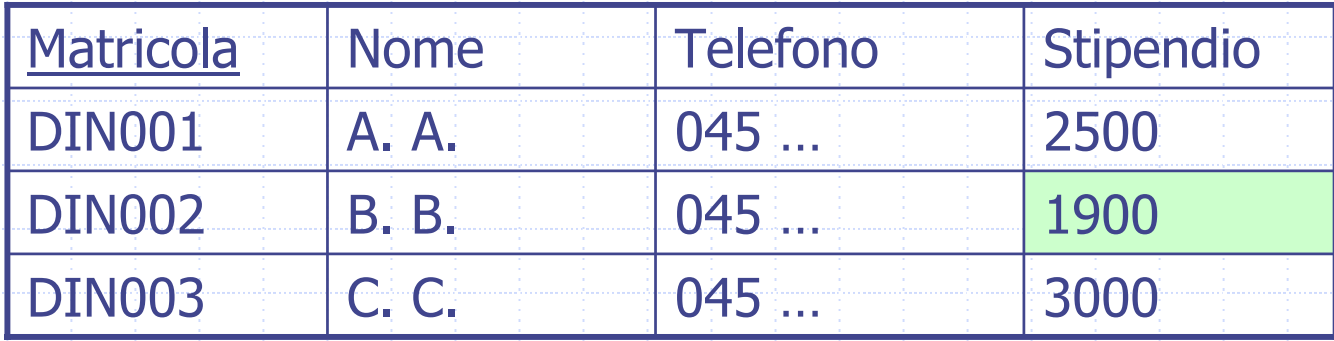

StipMinimo

#### Esempio 18 Trovare la somma degli stipendi di tutti gli insegnanti che guadagnano più di 2000 euro SELECT SUM(Stipendio) FROM DocenteWHERE Stipendio > 2000 **Matricola**  Nome**Telefono Stipendio** DIN002 B. B. 045 … 1900 DIN001 $A. A. 045...$ 2500

 $C. C. 045 ...$ 

DIN003

SUM(Stipendio)

3000

Trovare la media degli stipendi di tutti gli insegnanti che guadagnano più di 2000 euro SELECT AVG(Stipendio) FROM Docente

WHERE Stipendio > 2000

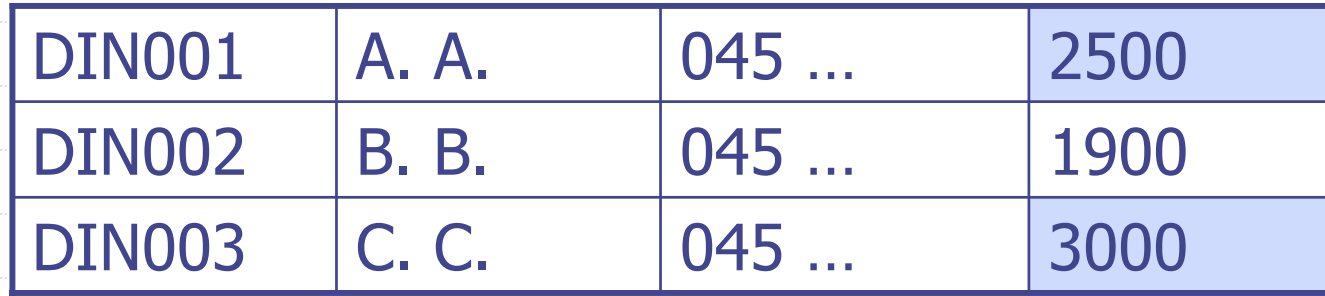

AVG(Stipendio)

## Interrogazioni con raggruppamento

- Molto spesso sorge l'esigenza di applicare l'operatore aggregato a sottoinsiemi di tuple.
- La clausola GROUP BY consente di specificare come dividere le tabelle in sottoinsiemi (gruppi), raggruppando le tuple che possiedono gli stessi valori in un insieme di attributi assegnato.
	- SQL impone che in una interrogazione che fa uso della GROUP BY, possano comparire come argomento della SELECT solamente un sottoinsieme degli attributi utilizzato per il raggruppamento delle righe e funzioni aggregate valutate sugli altri attributi.

## GROUP BY

Utilizzato per organizzare i dati in "gruppi" Gli operatori di aggregazione vengono computati sui diversi gruppi

SELECT ListaAttributi FROM Tabella WHERE CondizioneGROUP BY Attributo1

Attributo usato per formare i gruppi

Visualizzare il numero di studenti che provengono da città diverse (visualizzando anche la città)

> SELECT Città, COUNT(\*) FROM Studente GROUP BY Città

## Esempio 20: risultato

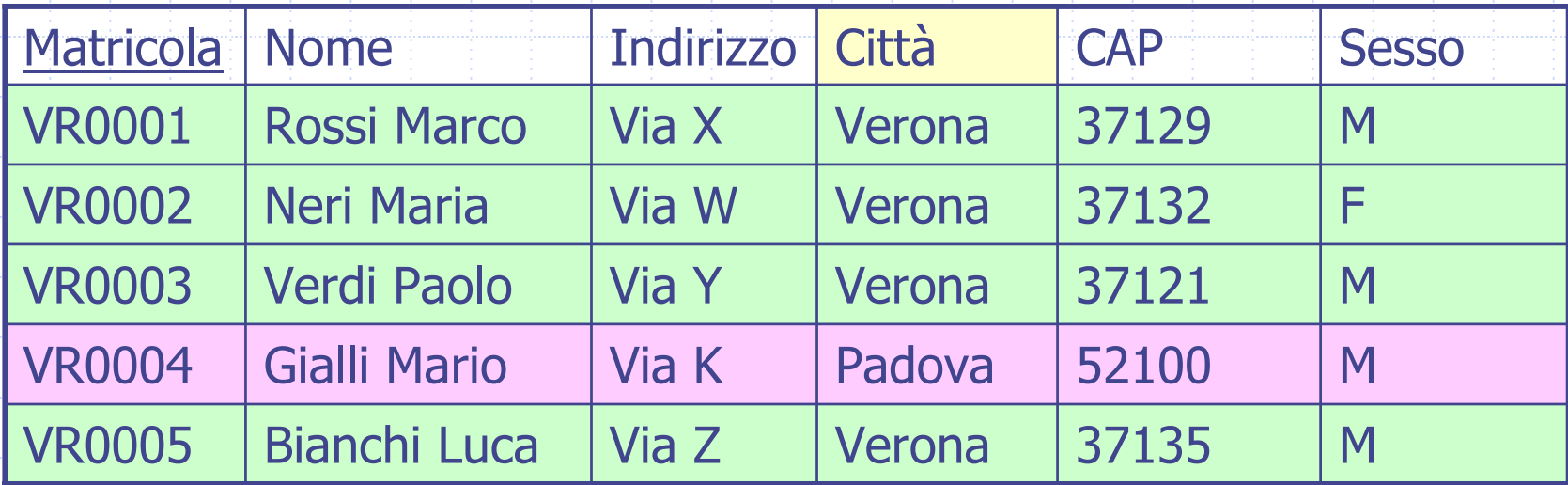

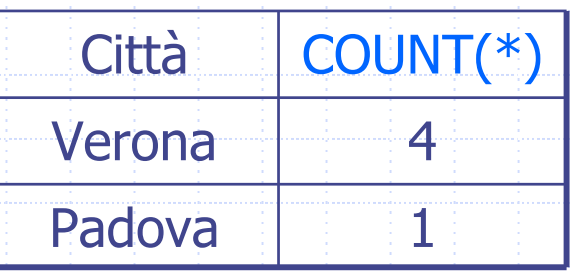

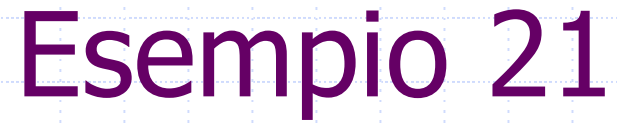

Visualizzare il numero di studenti maschi e femmine

SELECT Sesso, COUNT(\*) FROM Studente GROUP BY Sesso

# Esempio 21: risultato

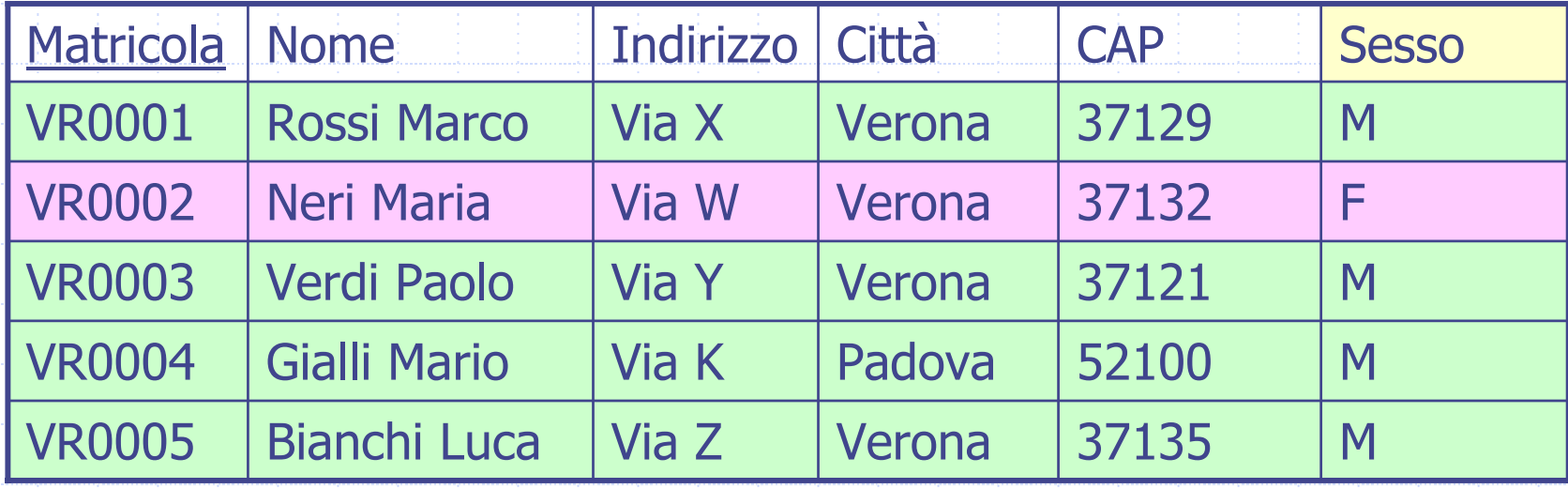

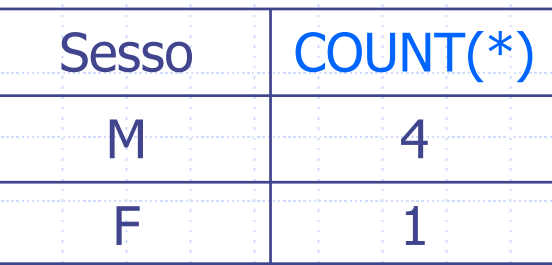

## PREDICATI SU GRUPPI

La clausola HAVING consente di descrivere le condizioni che si devono applicare al termine dell'esecuzione di una interrogazione che fa uso della GROUP BY per selezionare i gruppi che andranno nel risultato dell'interrogazione. Ogni gruppo G costruito dalla GROUP BY fa parte del risultato dell'interrogazione solo se G soddisfa il predicato della clausola HAVING.

## PREDICATI SU GRUPPI: sintassi

SELECT Attributo1FROM Tabella [WHERE Condizione] GROUP BY Attributo1HAVING PredicatoORDER BY Attributo1

Visualizzare le città in cui abitano almeno 2 studenti e il numero di studenti relativo

> SELECT Città, COUNT(\*) FROM Studente GROUP BY Città HAVING COUNT(\*)>=2

# Esempio 22: risultato

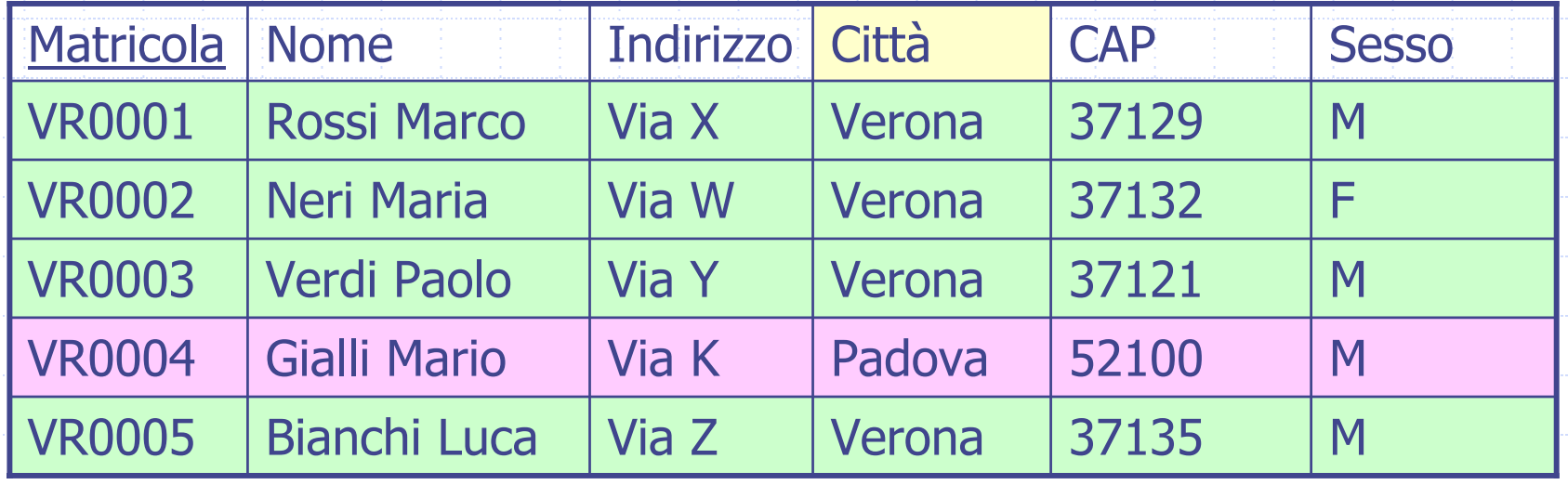

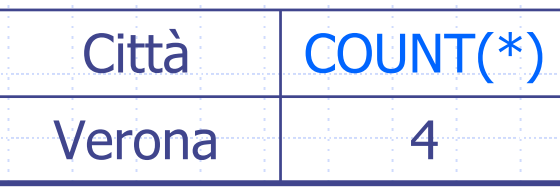

### Sintassi: sommario

- SELECT ListaAttributiOEspressioni FROM ListaTabelle[WHERE CondizioniSemplici] [GROUP BY ListaAttributiDiRaggruppamento] [HAVING CondizioniAggregate]
- [ORDER BY ListaAttributiDiOrdinamento]

## Join

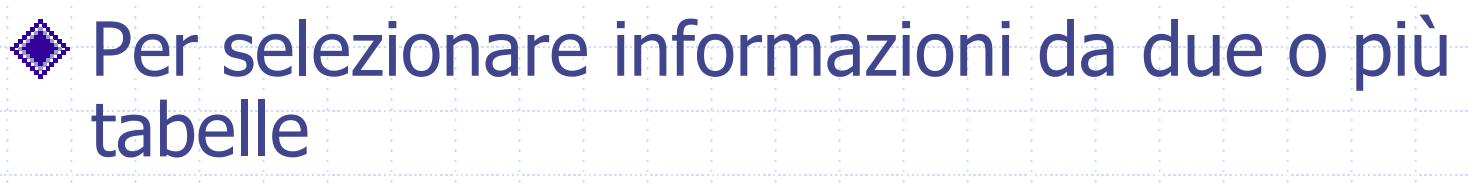

I nomi degli attributi devono essere specificati in modo non ambiguo (NomeTabella.NomeAttributo)

> SELECT ListaAttributi FROM Tabella1, Tabella2 WHERE Tabella1.Attributo1 = Tabella2.Attributo2

## Base di Dati usata negli esempi

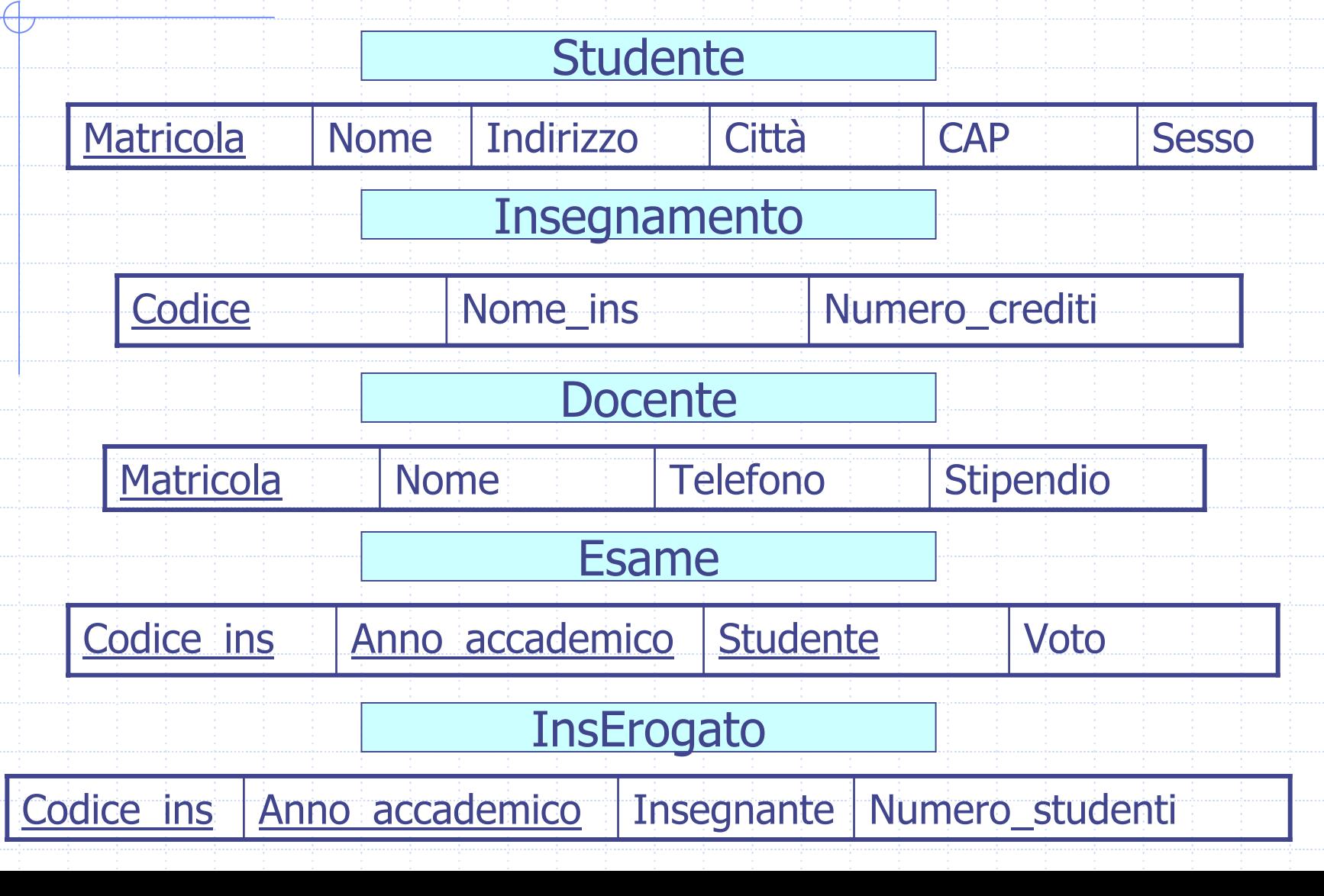

Trovare gli insegnamenti tenuti da ogni docente, riportando il codice dell'insegnamento e il nome del docente

SELECT Docente.Nome AS NomeDocente, InsErogato.Codice\_ins FROM Docente, InsErogato WHERE Docente.Matricola = InsErogato.Insegnante

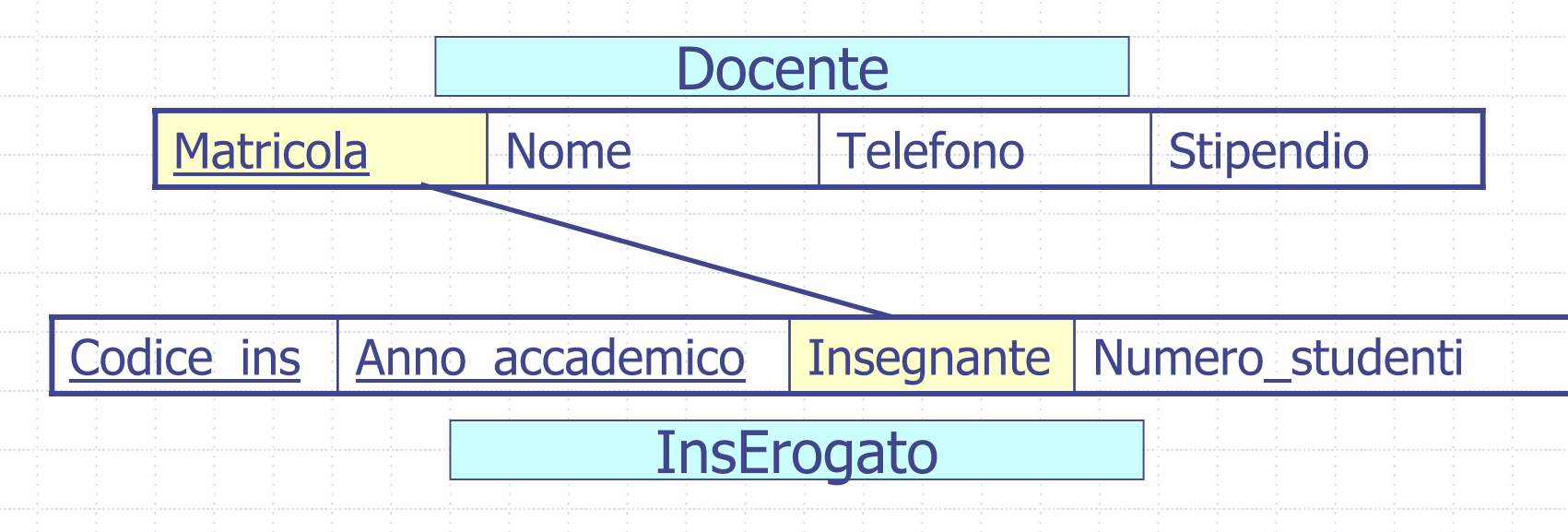

## Esempio 23: risultato

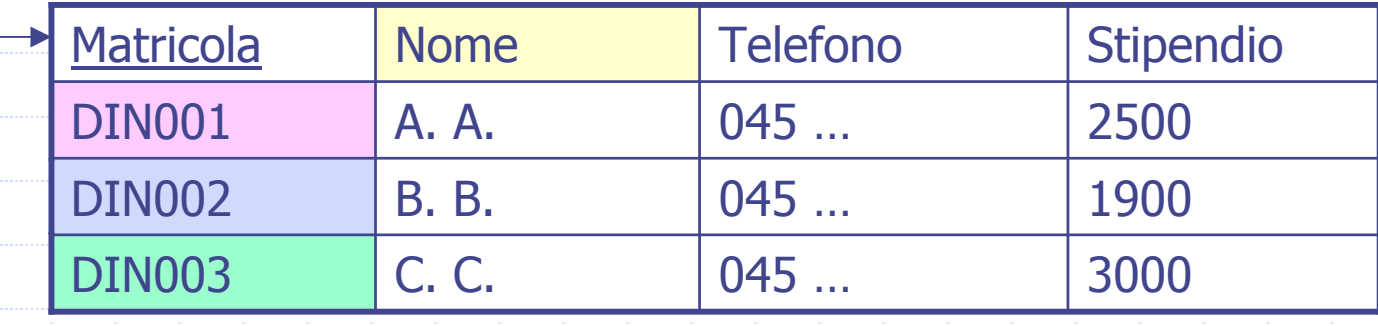

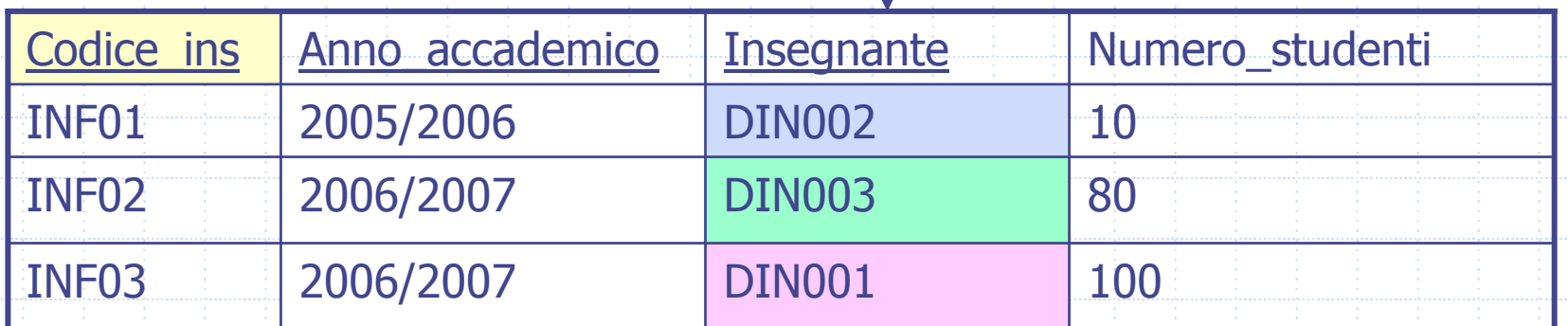

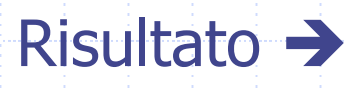

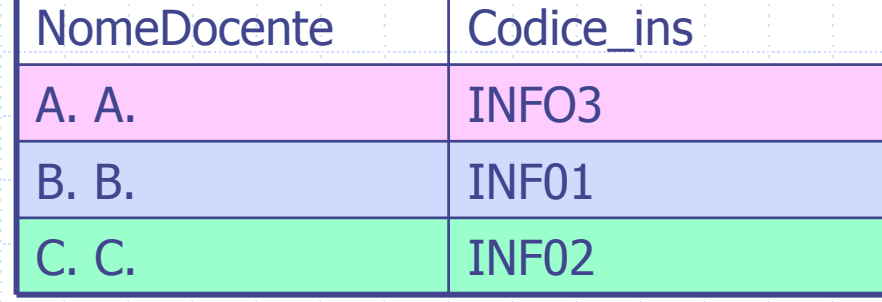

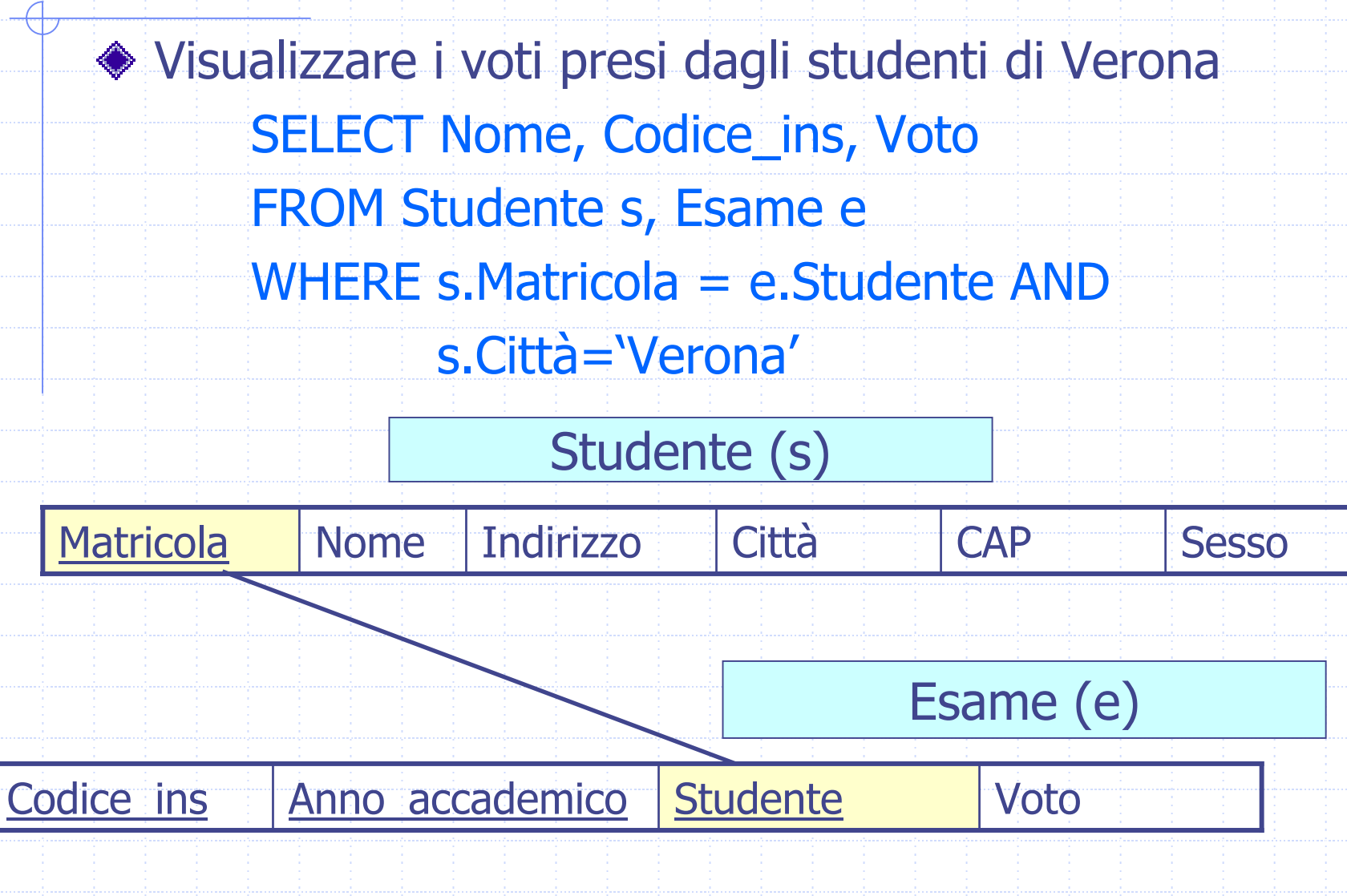

### Base di Dati usata negli esercizi (DB dell'applicazione web di ateneo)

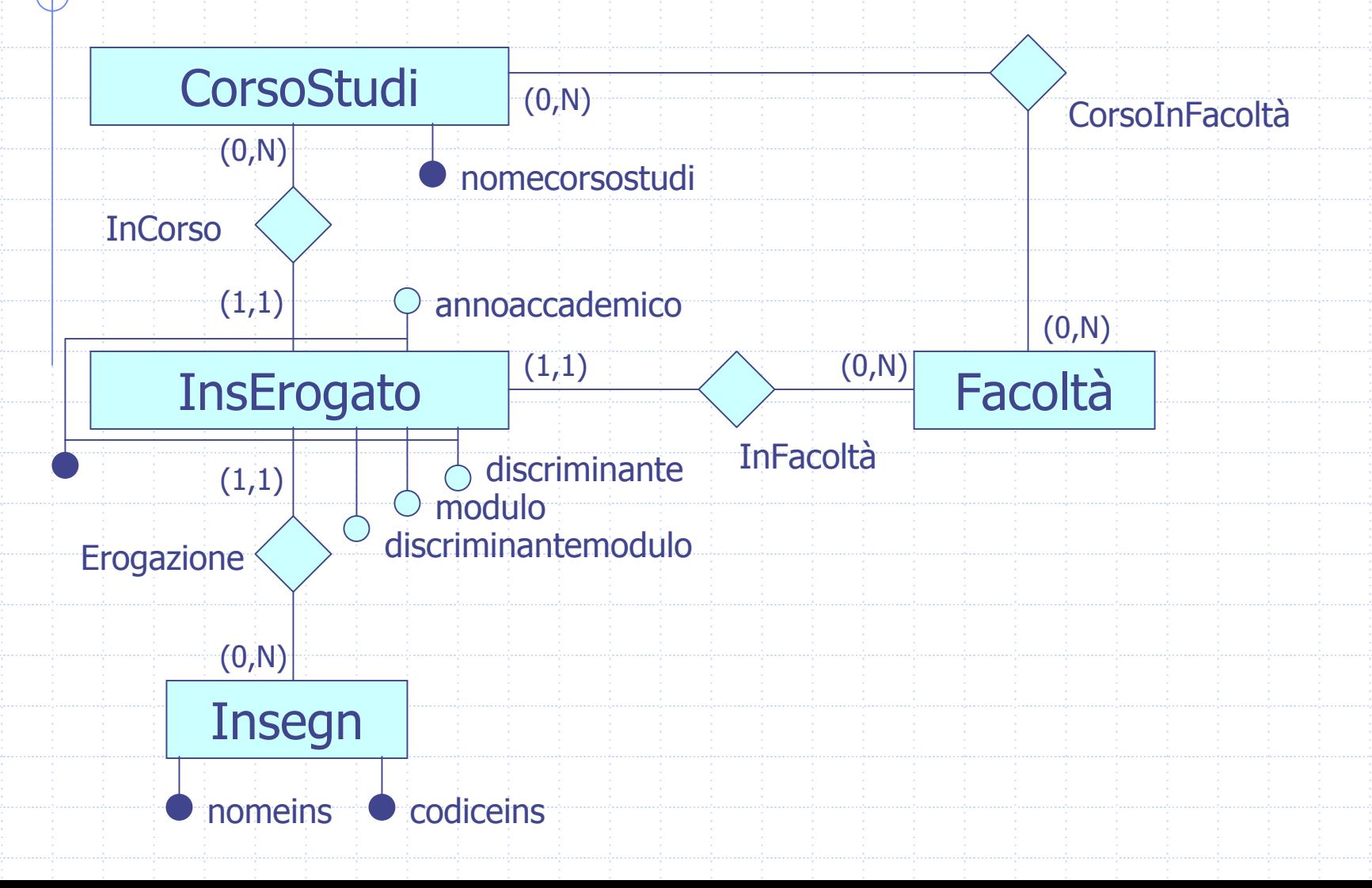

### DB dell'applicazione web di ateneo

- L'applicazione per alimentare la base di dati è stata generata da uno strumento messo a punto dal Dipartimento di Informatica di Milano (ERW: Entity and Relationships on the Web, informazioni al sito <http://erw.dsi.unimi.it/> )
- 

Questo strumento genera in automatica da una descrizione XML dello schema concettuale in ER il codice che genera la base di dati in SQL standard.

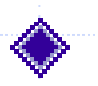

In tale traduzione il sistema sostituisce tutte le chiavi primarie con id numerici.

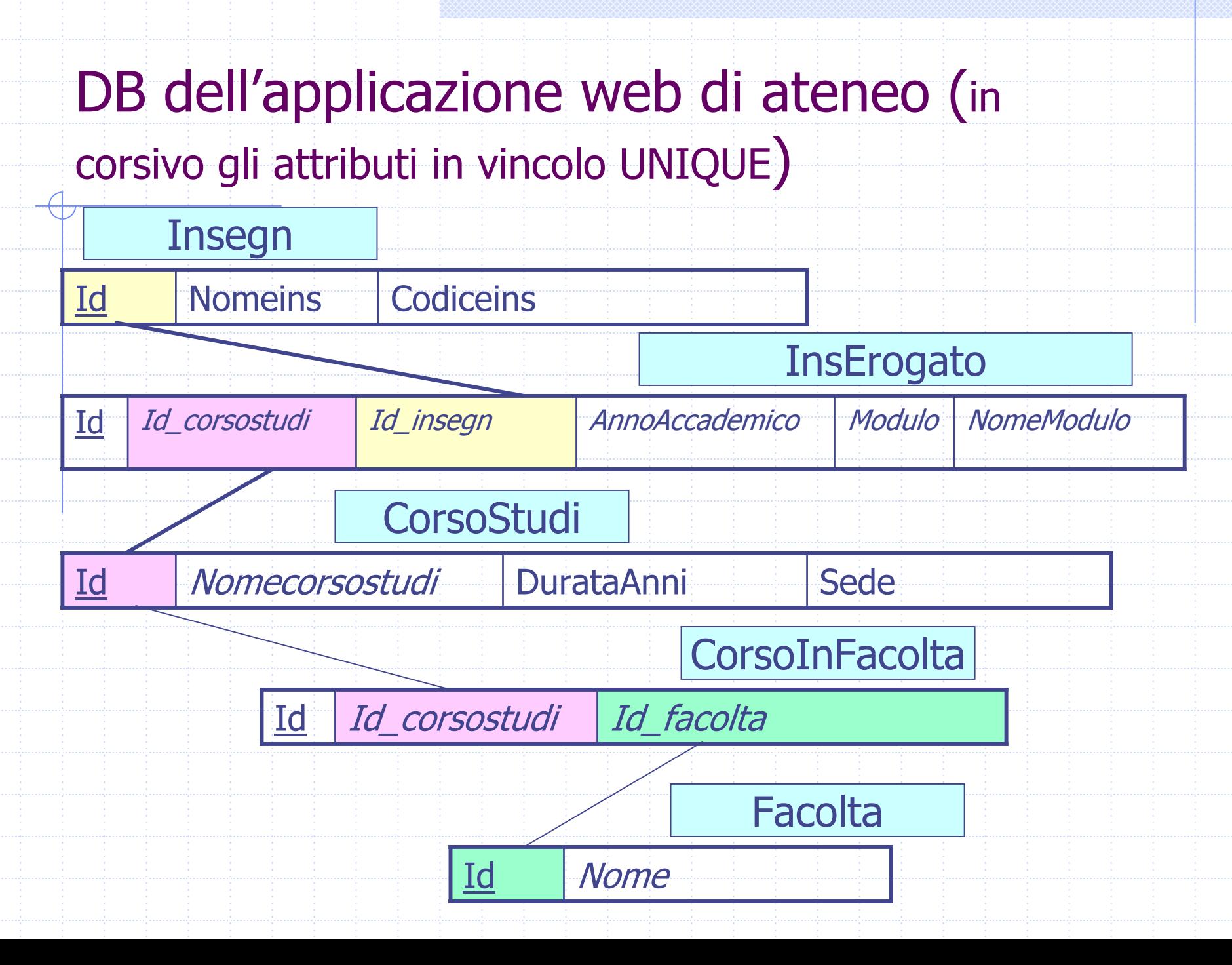

### DB dell'applicazione web di ateneo

Schema relazionale delle relazioni usate in questa esercitazione: **InsErogato** (**id**, id\_insegn, id\_corsostudi, annoaccademico, modulo, nomemodulo\*, crediti, programma\*, id\_facolta) **Insegn** (**id**, nomeins, codiceins) **CorsoStudi** (**id**, nomecorsostudi, sede, durataAnni) CorsoInFacolta id corsostudi, id facolta) **Facolta** (**id**, nome)

## Esempio contenuto del DB

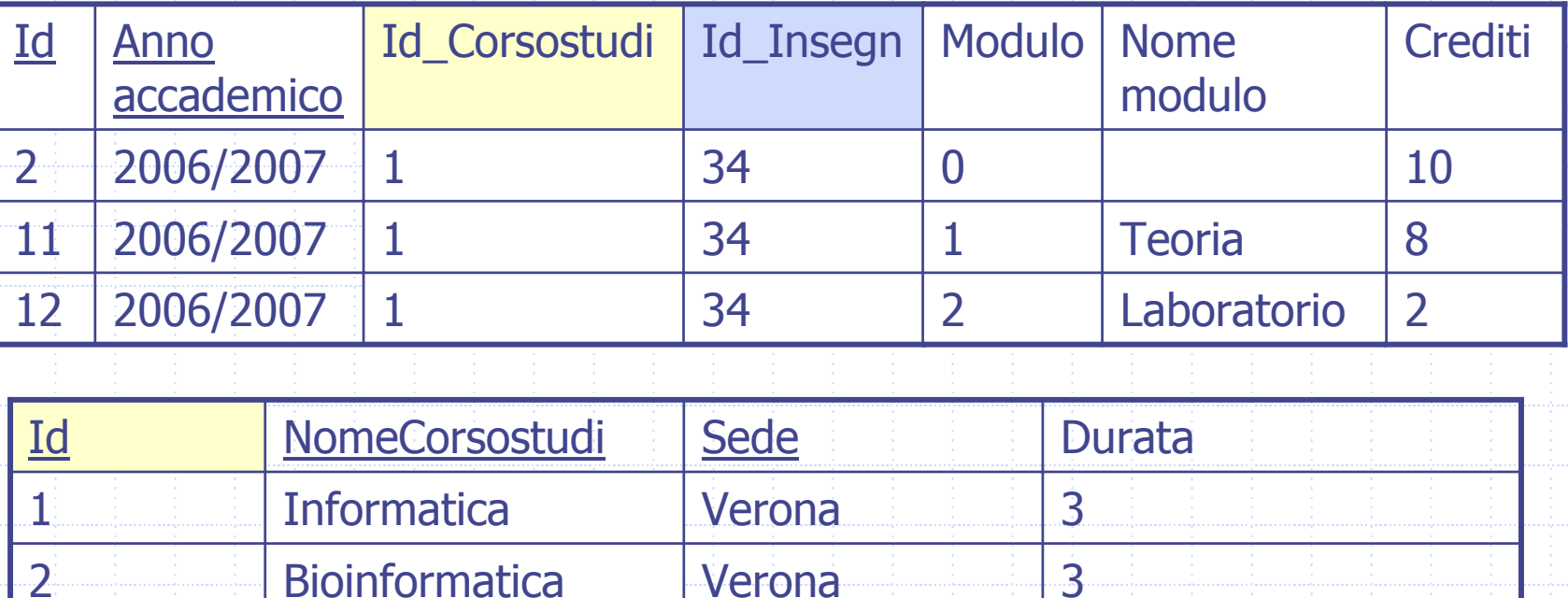

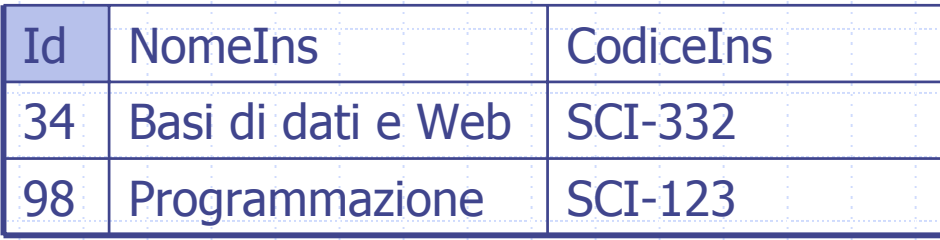

### DB dell'applicazione web di ateneo

### psql –h sqlserver –d didattica userlabXX